Desarrollo de Aplicación Móvil para Comercialización Directa y sin Intermediarios, de Productos Agrícolas Generados por los Campesinos de la Vereda Pueblo Nuevo en Pensilvania Caldas

Edwin Villa Castaño & Lina Maritza Aguilar Gil

Trabajo de Grado para Optar al Título de Especialista en Gestión de Proyectos

Universidad Nacional Abierta y a Distancia

Febrero 2020

Notas del autor

Edwin Villa Castaño, Lina Maritza Aguilar Gil, Universidad Nacional Abierta y a Distancia

La correspondencia relacionada con este trabajo de investigación debe estar dirigida a Edwin Villa Castaño & Lina Maritza Aguilar Gil, Cead Dorada

Edwinvilla05@gmail.com

## **Agradecimientos**

Agradecemos a los diferentes Tutores que fueron parte fundamental en este proceso, gracias a ellos por compartir con nosotros sus conocimientos y experiencias ganadas a lo largo de sus carreras.

Gracias también también a las empresas donde laboramos, por ayudarnos a cumplir nuestras metas académicas.

Finalmente queremos agradecer a nuestro tutor William del toro quien, con su enseñanza, dirección y colaboración, hizo posible el desarrollo del este trabajo.

#### **Título**

Desarrollo de aplicación móvil para comercialización directa y sin intermediarios, de productos agrícolas generados por los campesinos de la vereda Pueblo Nuevo en Pensilvania Caldas.

#### **Resumen**

El concepto de utilizar la tecnología como herramienta de mejora en los procesos cotidianos es cada vez más necesario para aumentar la productividad y ser competente en el mercado. Es por esto que, con el ánimo de aplicar nuestros conocimientos técnicos, desarrollamos una aplicación móvil para permitir que los campesinos de la vereda Pueblo Nuevo comercialicen directamente sus productos sin necesidad de intermediarios.

Para lograrlo realizamos un análisis y muestreo de la población objetivo, con el fin de verificar la viabilidad y el impacto del proyecto en el proceso de venta de sus cosechas, obteniendo un resultado positivo.

A continuación, desarrollamos todo el análisis de los interesados, elaboramos los planes para gestión de los costos, el tiempo, la calidad, los recursos humanos, comunicaciones, manejo de riesgos, adquisiciones y grupos de interés.

Finalmente se realizó el diseño de la aplicación, acorde a las necesidades y expectativas de los campesinos, y se realizaron pruebas para verificar su operatividad.

**Palabras claves**: Intermediarios, herramientas tecnológicas, pobreza, productos agrícolas, aplicación móvil.

#### **Abstract**

The concept of using technology as an improvement tool in everyday processes is increasingly necessary to increase productivity and be competent in the market. That is why, with the aim of applying our technical knowledge, we developed a mobile application to allow the farmers of the Pueblo Nuevo village to directly market their products without the need for intermediaries.

To achieve this, we perform an analysis and sampling of the target population, in order to verify the viability and impact of the project in the process of selling their crops, obtaining a positive result.

Next, we develop all the analysis of the interested parties, we prepare the plans for the management of costs, time, quality, human resources, communications, risk management, acquisitions and interest groups.

Finally, the design of the application was carried out, it met the needs and expectations of the farmers, and tests were carried out to verify its operation.

**Keywords**: Intermediaries, technological tools, poverty, agricultural products, mobile application.

# Tabla de contenido

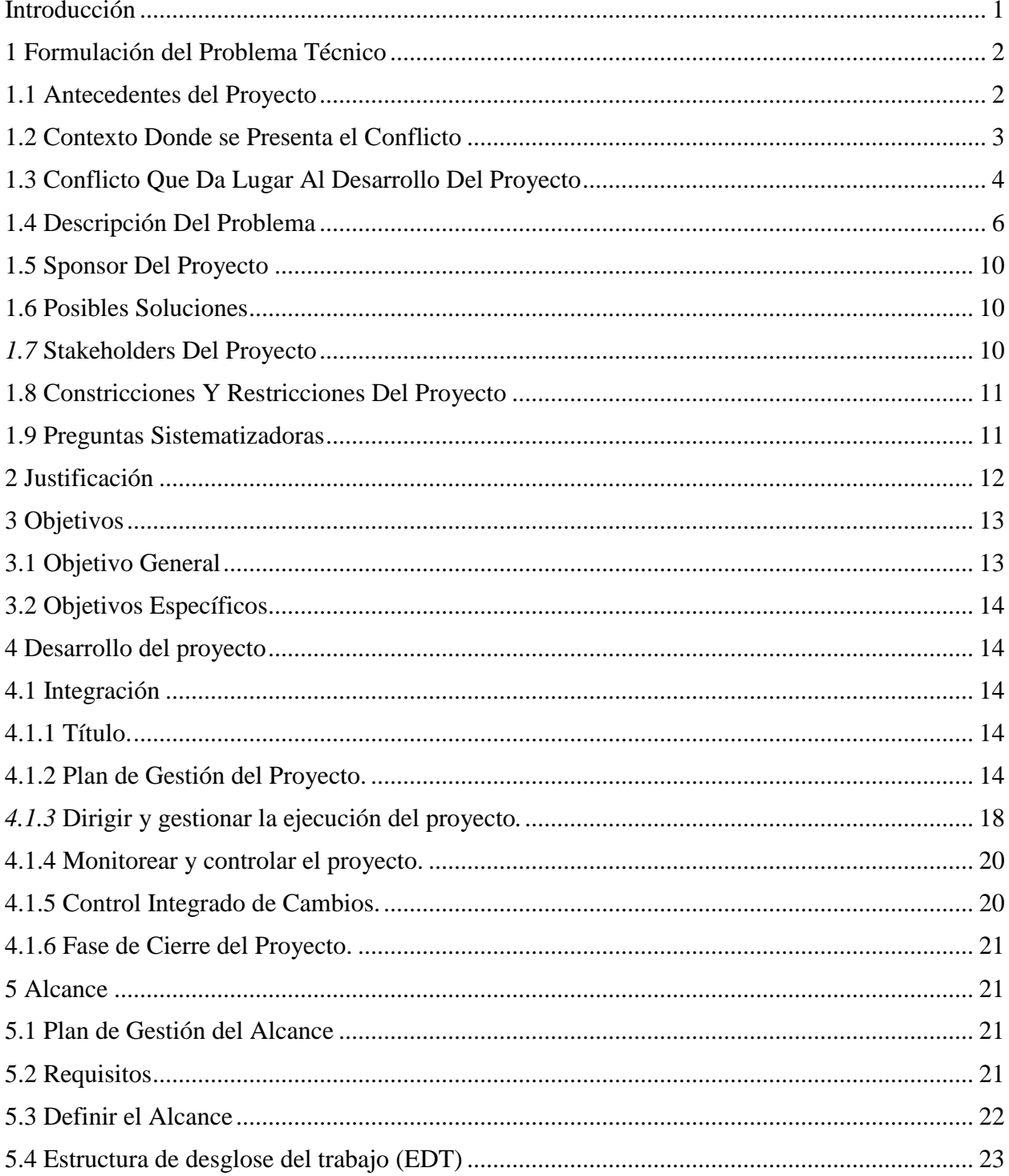

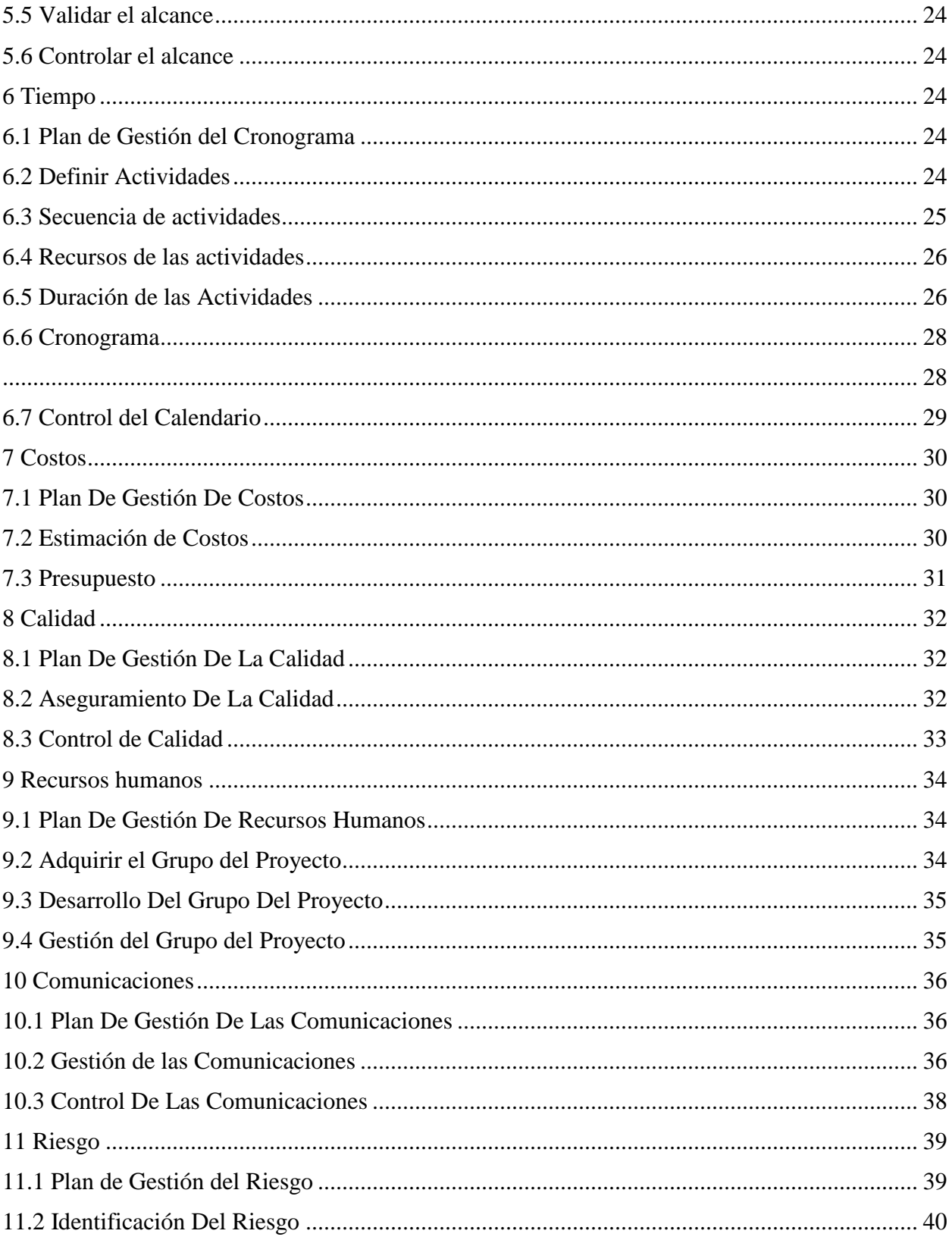

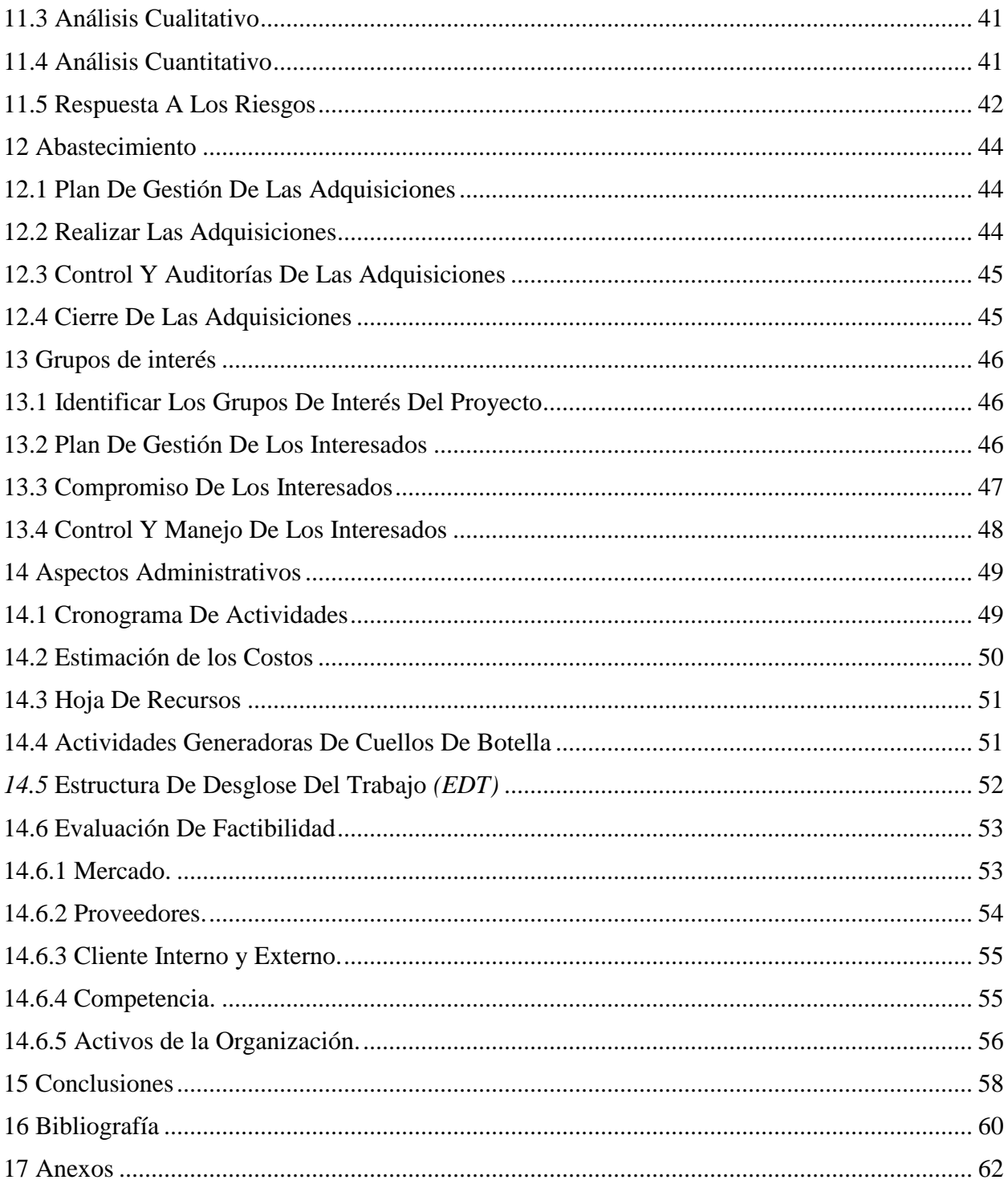

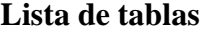

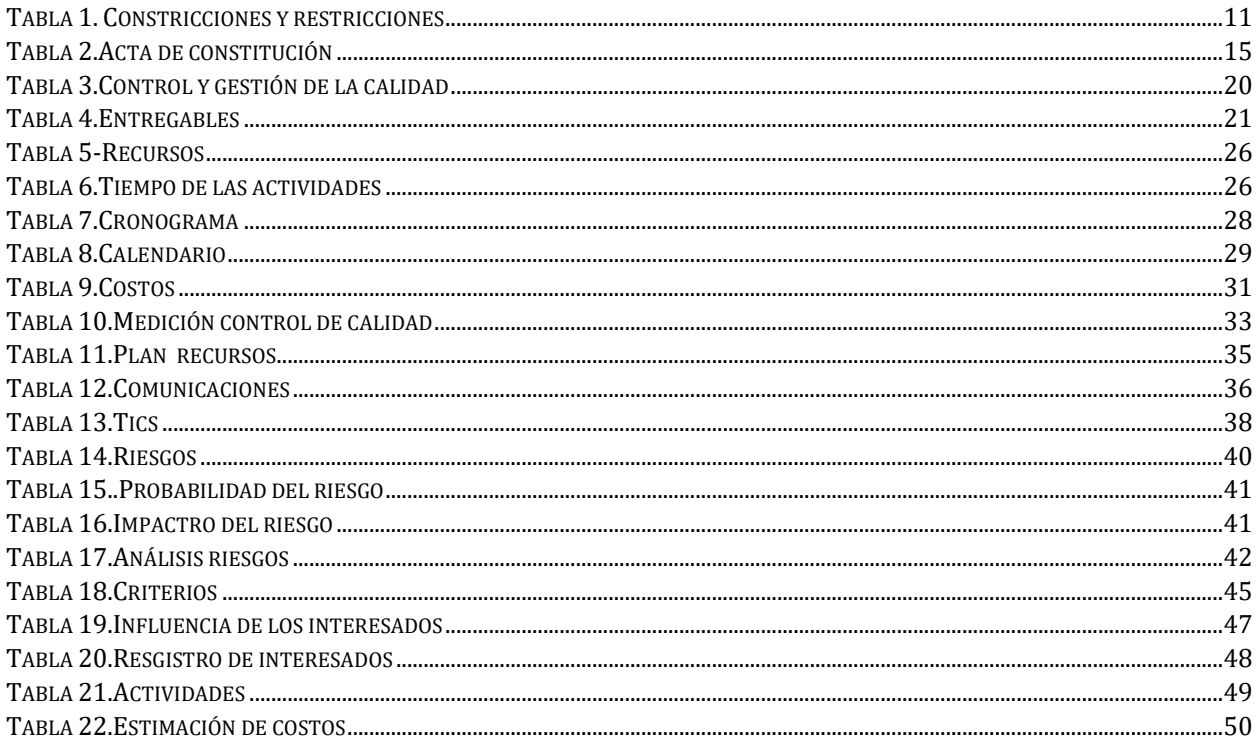

# Lista de figuras

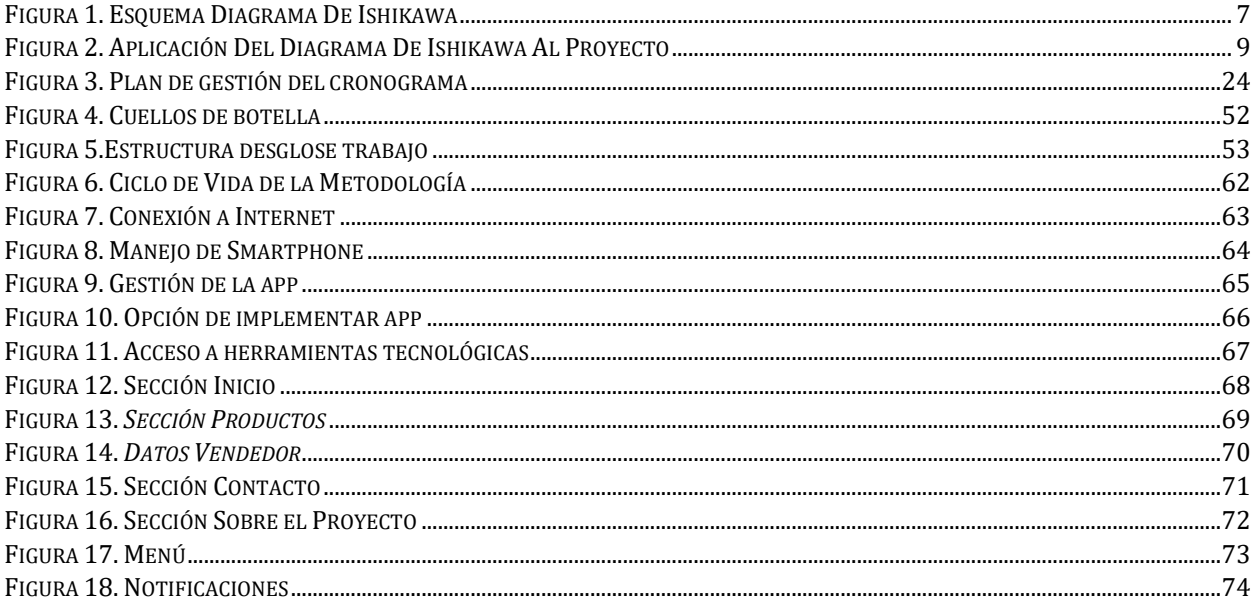

#### **Introducción**

<span id="page-8-0"></span>La realidad de la sociedad, en la que día a día nos desenvolvemos está llena de situaciones que ameritan un cambio, un compromiso por parte de cada individuo que aunque parezca poco e insuficiente, se sume a los muchos esfuerzos personales de otros, generando cambios y rompiendo esquemas.

En nuestro país son múltiples los temas que generan controversia e inconformidad en la comunidad, entre ellos podemos enumerar el medio ambiente, la desigualdad social, la inseguridad y el desempleo. La crisis del sector rural es una problemática que envuelve todos estos aspectos y parece pasar desapercibida en la cotidianidad nacional, salvo cuando se generan jornadas de protesta por parte de los campesinos, las cuales afectan notablemente la economía nacional.

La problemática de la población campesina es compleja y ha sido tema de debate durante muchos años. A pesar de todas las medidas y legislaciones implementadas no se ha logrado superar la precaria situación de esta población.

Como se indicará más adelante en el análisis de espina de pescado, son muchos los factores que contribuyen a agravar la situación, y nuestro objetivo, con la realización de este proyecto de grado, es contribuir a mejorar las condiciones de comercialización de los productos agrícolas, generando un canal de comunicación directo entre los campesinos y los consumidores, con lo cual se logra incrementar la rentabilidad en las ventas.

Abordamos esta problemática desde nuestro rol de ingenieros, con una visión integradora, orientada al servicio y a la aplicación de la tecnología como herramienta de cambio social.

#### **1 Formulación del Problema Técnico**

#### **1.1 Antecedentes del Proyecto**

<span id="page-9-1"></span><span id="page-9-0"></span>La estructura económico-social del país es básicamente agraria, es por esto que los problemas políticos, sociales y económicos que se viven actualmente están fundamentados en los problemas del campo, cuyas raíces se remontan décadas atrás.

Durante años, el abandono estatal del campo que se manifiesta en la constante reducción del presupuesto nacional para la agricultura ha sido el promotor de una política orientada a fortalecer la agro exportación y la agroindustria, generando el detrimento de la economía campesina y aumentando aún más la crisis del sector rural. (Cartagena, 1981)

Poco han servido las reformas agrarias por las que ha atravesado el país, todas se han aplicado, según los lineamientos del gobierno de turno durante 35 años y el resultado sigue siendo el mismo: la pobreza en el campo.

Las inconsistencias entre las políticas agrarias de un gobierno a otro frenan la continuidad de los cambios y dejan estancada la problemática y a los campesinos. Durante todo este tiempo la población rural ha disminuido, ya que emigran a las ciudades cansados de apenas poder subsistir en el campo.

A través de los años, y de reforma en reforma, algo se mantiene: la redistribución de tierras no ha ayudado a superar la pobreza, y tampoco se ha podido garantizar una calidad de vida digna a los campesinos. (Gomez, El Tiempo, 1997)

En conclusión, el país no posee memoria e historia de sus políticas de reforma agraria, y esta tarea debería ser prioritaria en la que participen profesionales de ciencias sociales e historiadores, ya que solo reconociendo y comprendiendo los errores y aciertos del pasado se podrá tener una mirada crítica y analítica que permita analizar con objetividad los problemas que afronta el sector rural y plantear soluciones eficaces que saquen a los campesinos de la pobreza. (G, 2013)

#### **1.2 Contexto Donde se Presenta el Conflicto**

<span id="page-10-0"></span>Pensilvania cuenta con una población de 26.426 habitantes distribuidos 68% en el área rural y el 32% en el urbano, ocupando el puesto 9 en número de habitantes a nivel departamental (de 27 municipios). La tasa de dependencia económica es del 51%, es decir, se estima que por cada 100 personas en edad de trabajar hay aproximadamente 51 que dependen económicamente de ellos. (Caldas)

Como se puede observar, más de la mitad de la población Pensilvense reside en la zona rural. Razón por la cual es de vital importancia ponerle un cuidado especial a mejorar la calidad de vida de estas personas, siendo allí donde se concentra la mayor parte de la población de este municipio.

#### **1.3 Conflicto Que Da Lugar Al Desarrollo Del Proyecto**

<span id="page-11-0"></span>En nuestro país, la gran mayoría de los alimentos que se comercializan en los centros urbanos proviene de las cosechas de pequeños agricultores rurales. La importancia que ellos tienen en la economía nacional y sus grandes dificultades son temas que no han sido lo suficientemente reconocidos.

Entre algunas de estas dificultades que les impiden acceder a los mercados pueden enumerarse:

- Tradición cultural
- Arraigo a la producción de determinados bienes
- Exigencias del mercado (empaque, inocuidad, volumen de la oferta)
- Intermediarios en el proceso de comercialización

Estos factores impiden que los pequeños productores puedan acceder a los mercados en condiciones equitativas de negociación.

Los retos a los que se enfrentan tales como la transformación acelerada de los sistemas agroalimentarios, requisitos de calidad cada vez más exigentes y rigurosas condiciones para acceder al mercado hacen que sea necesario plantear estrategias que fomenten una producción que satisfaga las condiciones del mercado y que garanticen el acceso al mercado en condiciones justas y sostenibles para los productores.

Las acciones orientadas a resolver los problemas en la producción de los productos no resuelven los demás inconvenientes, es por esto que debe planificarse un plan de acompañamiento integral en lugar de centrarse en un punto específicamente.

Es por lo tanto urgente estructurar planes diseñados para reducir los efectos negativos causados por factores como:

- $\blacksquare$  Mal estado de las vías
- Costo elevado del transporte
- Canales de distribución limitados y dependencia de los intermediarios
- Brechas tecnológicas en los procesos productivos
- $\blacksquare$  Informalidad (falta de registros contables y planificación)
- Limitado acceso a créditos
- Desconocimiento de los productores y funcionarios públicos de políticas y herramientas de apoyo
- Baja cultura de asociativa (implica mayores esfuerzos y costos)

Estudios realizados en el país demuestran que la falta de organización de los productores y de infraestructura adecuada para el acopio implica la comercialización y logística individual, lo que acarrea menores ingresos para los pequeños productores y aumento del precio para los consumidores. (Jaller, 2010)

Afortunadamente existen entidades públicas como RAP-E, que significa Región Administrativa y de Planeación Especial que tienen como objetivo impulsar y estructurar planes regionales para el desarrollo económico y ambiental.

Entre sus objetivos está la inclusión de los productores como proveedores directos de los productos, reduciendo los circuitos de comercialización e incrementando los ingresos de las familias que se dedican a la producción agropecuaria.

Programas como este generan grandes beneficios para los campesinos, entre ellos están:

- Fortalecimiento de la economía local
- Generación de trabajo y buenos ingresos para la población rural
- Apoyo al desarrollo y emprendimiento productivo de los campesinos
- Promoción de alimentos frescos, saludables y amigables con el medio ambiente (Ape, 2019)

Para lograr estos objetivos es fundamental apoyarse en la tecnología; las TIC facilitan el acceso e intercambio de información entre los pequeños productores.

A través de la mejoría en las telecomunicaciones, es claro que las TIC optimizan y amplían las redes humanas. Particularmente las tecnologías móviles están presentando un impacto positivo y beneficioso en esta área al fomentar las redes de productores y los agro negocios, fortaleciendo el apoyo mutuo. (Gomez, El Tiempo, 1994)

#### **1.4 Descripción Del Problema**

<span id="page-13-0"></span>La crisis por la que atraviesa el sector rural en Colombia es compleja, y es causada por múltiples factores, entre ellos el conflicto armado, el bajo nivel de escolaridad de los campesinos y la falta de tecnificación. Al analizar más en detalle esta última (falta de tecnificación) es claro que sus repercusiones son amplias, ya que afecta cada etapa de proceso productivo.

Como consecuencia de este rezago tecnológico, los campesinos no ven recompensada de una manera justa su labor, por lo que en muchos casos se ven obligados a vender sus posesiones y abandonar sus tierras para aventurarse en busca de mejores oportunidades. (Cañas, 2018)

Es por esto que debe entenderse la tecnificación agrícola como una necesidad primaria para el sector, ya que es factor clave para lograr la producción de alimentos sostenibles con buen nivel competitivo en el mercado global. (Hernandez, 2017)

La pobreza es una consecuencia directa de la falta de tecnificación y ayuda a agravar la crisis del sector rural. Imposibilitados para hacer más eficientes sus procesos, los campesinos se ven obligados a continuar con las mismas técnicas que han usado generación tras generación, las cuales no pueden competir con los adelantos tecnológicos utilizados por los empresarios.

A continuación, ilustramos el análisis realizado utilizando el diagrama causa-efecto (diagrama de Ishikawa), con el fin de determinar qué está causando la crisis en el sector rural.

Diagrama

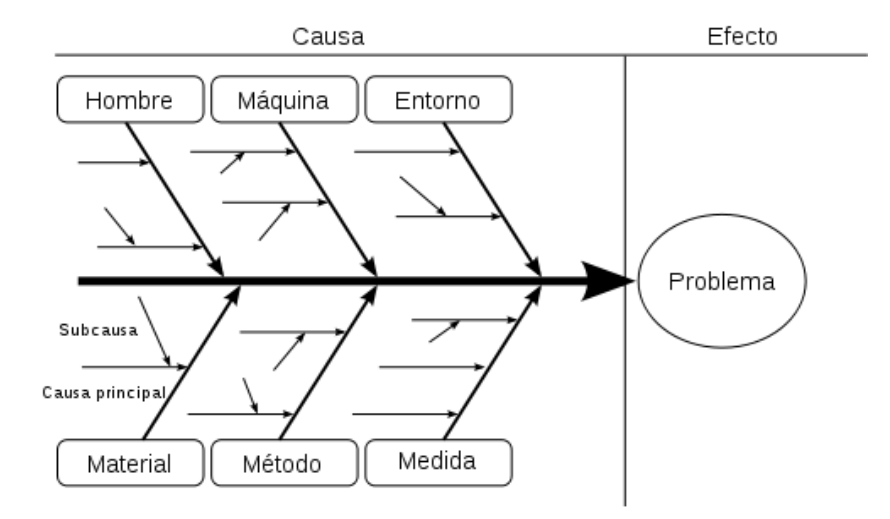

<span id="page-14-0"></span>*Figura 1.* **Esquema Diagrama De Ishikawa**

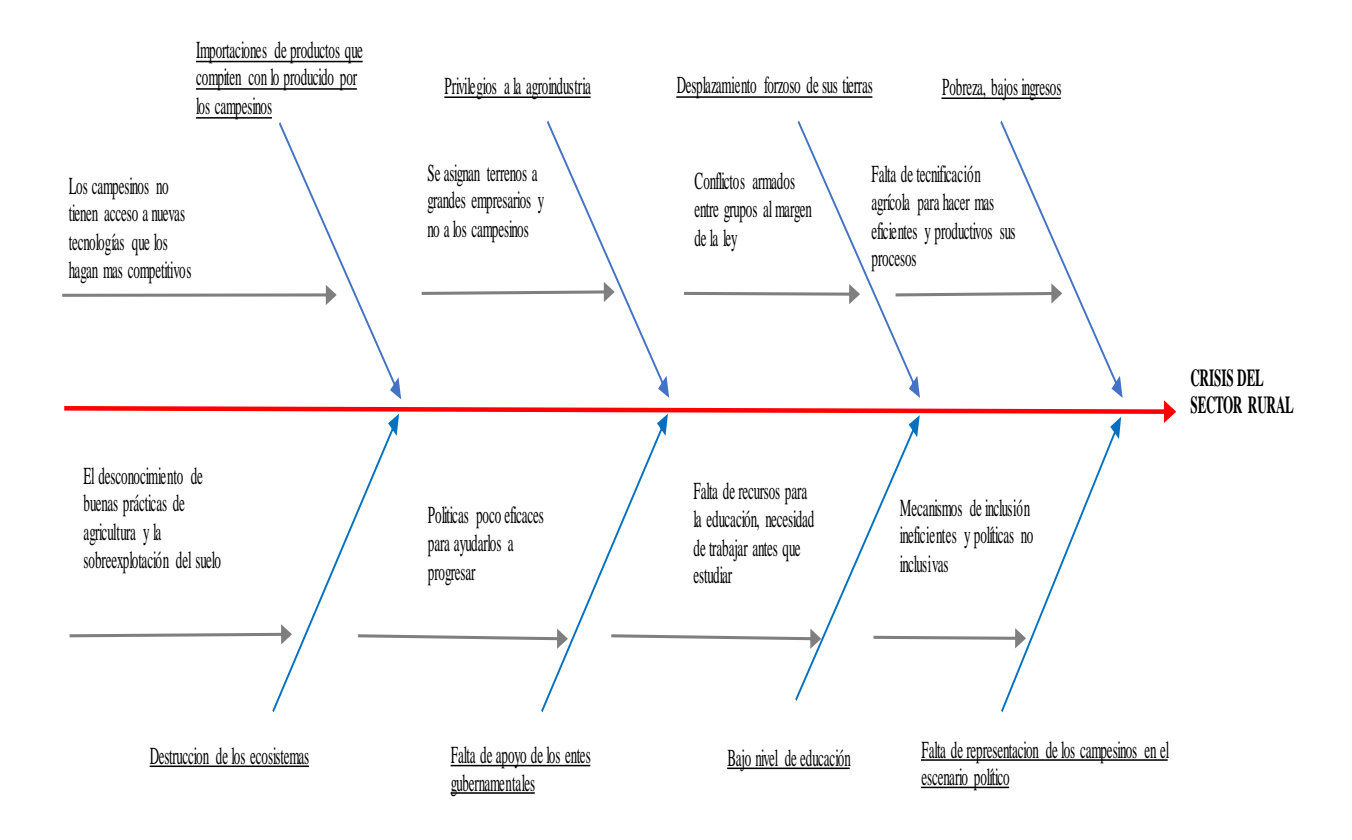

*Figura 2. Aplicación Del Diagrama De Ishikawa Al Proyecto*

<span id="page-15-0"></span>La tecnología aplicada al sector agrícola no solo se limita a los métodos de cultivo, de riego, arado, de transporte o a la maquinaria empleada. También tiene aplicación en el proceso de comercialización de los productos, y es aquí en donde hemos definido la aplicación de nuestro trabajo de grado, al desarrollar una aplicación móvil que elimine los intermediarios y les permita a los campesinos vender directamente el producto de sus cosechas, mejorando así los ingresos que obtienen por ellas y por ende, su calidad de vida.

Es claro para nosotros que la solución planteada no es la solución definitiva a la problemática del sector rural, la cual, como ya mencionamos en muy amplia, pero es nuestro aporte desde nuestra perspectiva como estudiantes e ingenieros, y esperamos ayude a mejorar las condiciones de los campesinos permitiéndoles percibir unos mayores ingresos.

#### **1.5 Sponsor Del Proyecto**

<span id="page-16-0"></span>Institución de Educación Superior CINOC 60%

Recursos propios 50%

### **1.6 Posibles Soluciones**

<span id="page-16-1"></span>Cómo alternativas que pueden dar solución al problema planteado se tienen las

siguientes:

- Construcción de más vías de acceso
- Políticas locales para bajar las tarifas del transporte hacia los cascos urbanos que es donde se comercializan los productos
- Otorgar créditos a los campesinos con tasas de interés muy bajas
- Creación de una cooperativa donde todos los campesinos sean asociados y trabajen todos en la misma dirección
- Desarrollo de una app móvil o sitio web donde los campesinos puedan ofrecer sus productos
- Crear canales de comunicación, donde los campesinos se puedan informar a tiempo de las políticas agrarias vigentes

### <span id="page-16-2"></span>**1.7 Stakeholders Del Proyecto**

- Pobladores de la zona urbana
- Pobladores de la zona rural
- $\blacksquare$  Ies CINOC
- **Personal administrativo TIC**
- Comerciantes de la zona urbana

## <span id="page-17-0"></span>**1.8 Constricciones Y Restricciones Del Proyecto**

<span id="page-17-2"></span>*Tabla 1. Constricciones y restricciones*

*Constricciones y restricciones del* 

*proyecto*

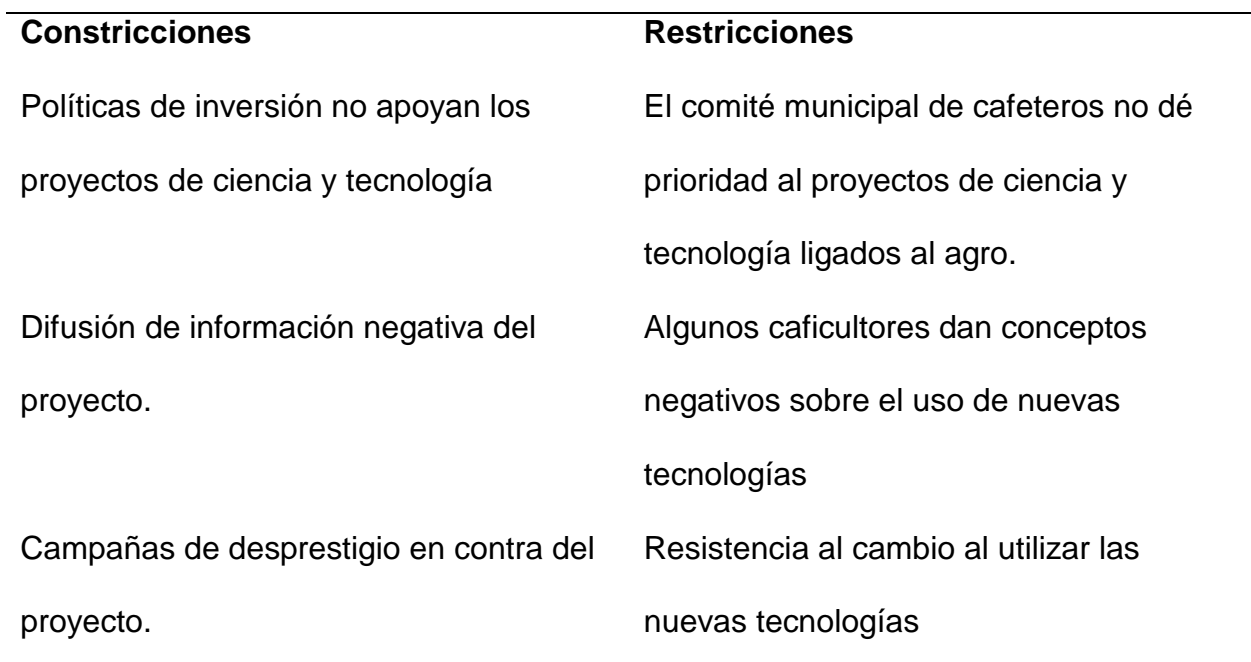

### **1.9 Preguntas Sistematizadoras**

<span id="page-17-1"></span>¿Cómo mejorar la calidad de vida de nuestros campesinos eliminando intermediarios en la cadena comercial en la venta de los productos agrícolas en la vereda Pueblo nuevo en Pensilvania Caldas?

¿Qué tecnología se podría implementar para mejorar la cadena comercial de productos agrícolas en la vereda Pueblo nuevo en Pensilvania Caldas?

#### <span id="page-18-0"></span>**2 Justificación**

Al identificar la falta de tecnificación como un factor determinante de la crisis en el sector rural, nos centramos en establecer los aspectos que hacen parte de dicho proceso, y encontramos, como lo mencionamos anteriormente, una gran variedad de temas, como por ejemplo el desarrollo de tecnologías ecológicas que permiten proteger los cultivos de las diferentes plagas a las que están expuestos, prototipos de invernaderos tecnológicos en los cuales se desarrollan tecnologías de punta, sistemas de riego y mecanización, entre otros. (Hernandez, 2017)

Al orientar nuestro trabajo de grado en la realización de un proyecto aplicado, enfocado a contribuir con la tecnificación rural, procuramos, al momento de definir el objetivo, que dicho proyecto fuera realizable, desde nuestra posición de estudiantes y nuestro enfoque técnico como ingenieros.

Encaminamos nuestra atención hacia las aplicaciones móviles, ya que son una herramienta efectiva para tecnificar el campo, prueba de ellos son los desarrollos que se han implementado usando tecnología satelital y geolocalización con el fin de monitorear las plagas, pronosticar el impacto del clima, evaluar la eficiencia de la fumigación y analizar las condiciones del suelo con el propósito de identificar el método de fertilización más efectivo. (Perdomo, 2010)

Es por esto que consideramos apropiada la realización de una aplicación móvil, ya que está en nuestro alcance su elaboración y es un desarrollo tecnológico accesible para los

campesinos, el cual los ayudaría a comercializar sus productos eliminando los intermediarios, aumentando sus ganancias.

Con respecto a la problemática a solucionar con la aplicación encontramos que el tema de la comercialización de los productos producidos en el campo es un factor crítico desde hace ya muchos años y hoy continúa afectando la economía familiar de los campesinos.

Las estadísticas, desde décadas atrás, son desalentadoras:

Sólo el dos por ciento de los ocho millones de campesinos que existen en el país, venden sus productos en las centrales de abastos. El 20 por ciento lleva los alimentos a las plazas de mercado, mientras que el resto se ve obligado a entregarle las cosechas a los intermediarios particulares, quienes imponen precios, condiciones de entrega y forma de pago. (Gomez, El Tiempo, 1994)

Con este panorama en mente, orientamos nuestro trabajo en el proceso de comercialización, ya que consideramos que realmente puede ayudar a mejorar las condiciones económicas de los campesinos a través de la venta justa y bien remunerada de sus productos.

#### **3 Objetivos**

#### **3.1 Objetivo General**

<span id="page-19-1"></span><span id="page-19-0"></span>Desarrollar una app móvil para dispositivos Android que permita hacer más eficiente el proceso de comercialización de productos agrícolas el en la vereda Pueblo Nuevo de Pensilvania Caldas**.**

#### **3.2 Objetivos Específicos**

- <span id="page-20-0"></span> Recolectar información que nos puedan brindar los campesinos de la vereda Pueblo Nuevo de Pensilvania Caldas y que nos pueda servir para ayudar a resolver el problema planteado y definir los requerimientos de usabilidad y funcionamiento.
- Realizar el desarrollo de la aplicación móvil, utilizando la metodología de desarrollo basada en prototipos, de manera que permita eliminar los intermediarios en la cadena comercial de productos agrícolas.
- Realizar pruebas funcionales de la aplicación móvil, para determinar si cumple con todos los requerimientos necesarios para culminar el proceso de venta, eliminando los intermediarios de la cadena comercial y así lograr que los campesinos obtengan mejores ingresos.

#### **4 Desarrollo del proyecto**

#### <span id="page-20-2"></span><span id="page-20-1"></span>**4.1 Integración**

#### **4.1.1 Título.**

<span id="page-20-3"></span>Desarrollo de aplicación móvil para comercialización directa y sin intermediarios, de productos agrícolas generados por los campesinos de la vereda Pueblo Nuevo en Pensilvania Caldas.

#### **4.1.2 Plan de Gestión del Proyecto.**

<span id="page-20-4"></span>Para gestionar el proyecto de una manera adecuada, sin contratiempos y como lo enseña la guía de buenas prácticas para la Gestión de proyectos, el PMBOOK. A continuación, se nombran una serie de acciones indispensables para lograr un buen desarrollo de nuestro proyecto.

<span id="page-21-0"></span>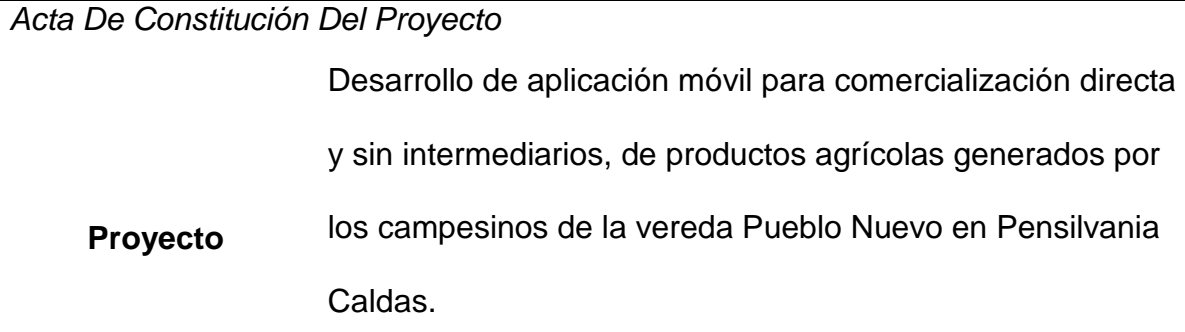

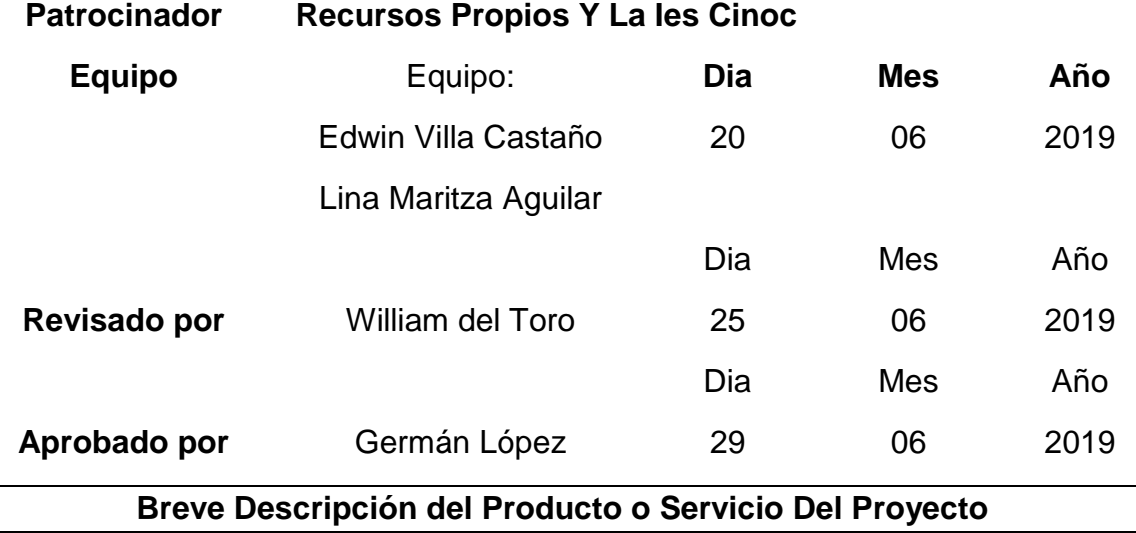

La creación de la aplicación móvil permite a los campesinos del municipio de Pensilvania Caldas lograr potenciar la venta directa de los productos agrícolas con el fin de optimizar los ingresos de manera significativa, para finalmente el cliente obtener los productos con una calidad óptima a un precio reducido.

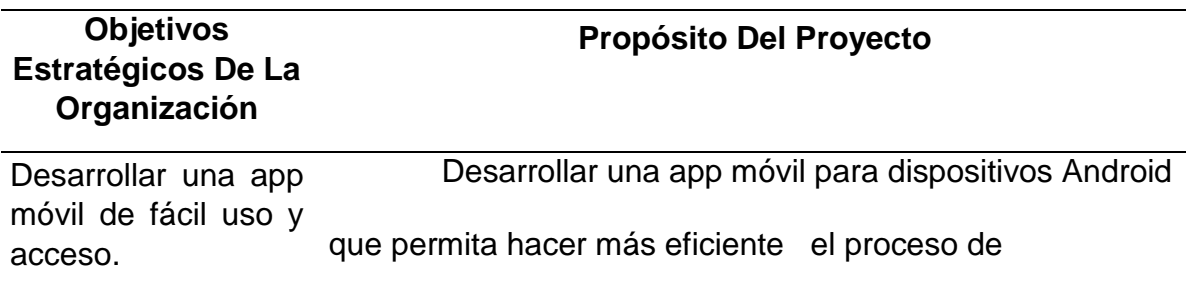

comercialización de productos agrícolas el en la vereda Pueblo Nuevo de Pensilvania Caldas**.**

# **Objetivos Específicos**

- Recolectar información que nos puedan brindar los campesinos de la vereda Pueblo Nuevo de Pensilvania Caldas y que nos pueda servir para ayudar a resolver el problema planteado y definir los requerimientos de usabilidad y funcionamiento.
- Realizar el desarrollo de la aplicación móvil, utilizando la metodología de desarrollo basada en prototipos, de manera que permita eliminar los intermediarios en la cadena comercial de productos agrícolas.
- Realizar pruebas funcionales de la aplicación móvil, para determinar si cumple con todos los requerimientos necesarios para culminar el proceso de venta, eliminando los intermediarios de la cadena comercial y así lograr que los campesinos obtengan mejores ingresos.

# **Factores Críticos De Éxito Del Proyecto**

- Integrar un equipo multidisciplinario para coordinar el diseño y desarrollo de la aplicación.
- Ignorar la identificación de riesgos y gestión de riesgos.
- La ausencia de un plan de trabajo
- La ausencia de compromiso y participación por parte de los miembros del equipo
- Cronograma y presupuestos no factibles.

# **Requerimientos De Alto Nivel**

Notificaciones push Formulario de Contacto

RF3: Sección de productos

Sección Sobre el Proyecto

Sección de Inicio

Información de cada uno de los productores (Nombre, teléfono y cantidad de producido por mes)

Notificaciones push

Botón de compartir

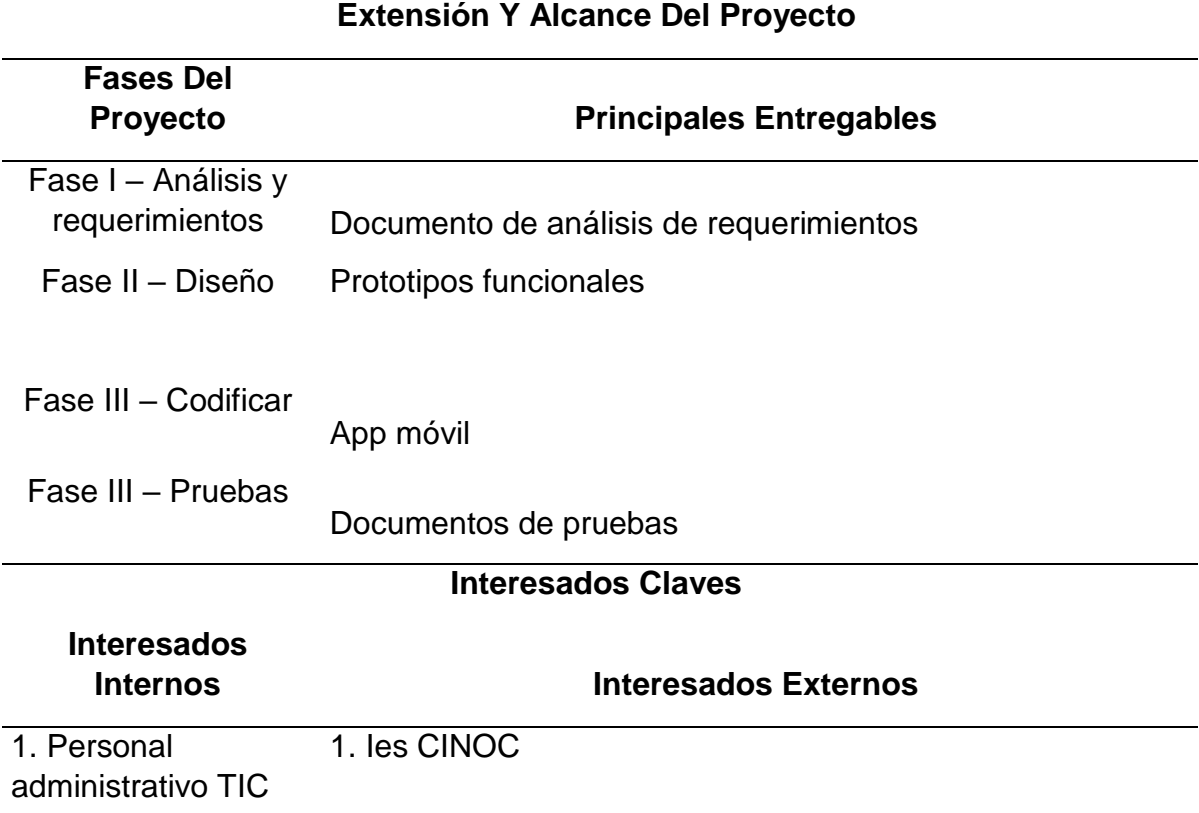

2. Pobladores de la zonas rurales 2. Comerciantes de la zona urbana

3. Pobladores de la zona urbana

#### **Riesgos**

- 1. No conseguir apoyo de los patrocinadores
- 2. El sitio web no se pueda crear en los tiempos establecidos
- 3. se incremente los costos de crear sitio web.
- 4. Falta de compromiso de los interesados

## **Hitos Principales Del Proyecto**

Análisis de requerimientos- diseño del sitio web y codificar

## **Presupuesto Del Proyecto**

Tiene un costo de \$28.000.000

## **Gerente Asignado Al Proyecto**

Edwin Villa Castaño

**Autorización Acta**

Patrocinador: Edwin Villa Castaño

## **4.1.3 Dirigir y gestionar la ejecución del proyecto.**

<span id="page-24-0"></span>Para realizar la gestión de la ejecución del proyecto se realizarán una serie de actividades

que contribuyan al correcto desarrollo de la solución tecnológica.

Recepción del anticipo: Se realiza una reunión de un día donde se recibe el

anticipo

 Reunión inicio de Proyecto: Se realizan reuniones con el gerente del proyecto, con el sponsor y con algunos integrantes del grupo de desarrollo para dar inicio formal al proyecto.

 Descripción detallada del software: Se realizan entrevistas con los afectados por el proyecto y se describen uno a uno los requerimientos de la app.

 Identificación de los componentes que van a hacer parte del software: Se realizan reuniones con el equipo de diseño y desarrollo del proyecto para identificar cada uno de los componentes que van a hacer parte de la solución tecnológica.

 Definir la herramienta con la que vamos a desarrollar los prototipos: Se realizan reuniones con el gerente del proyecto y el diseñador para definir que herramienta se va a utilizar en la construcción de los prototipos.

 Crear los prototipos funcionales: En esta etapa se construyen los prototipos funcionales según los requerimientos de los afectados y componentes de debe tener la solución tecnológica.

 Definir el gestor de contenidos: Se realizan reuniones con el gerente del proyecto y el desarrollador para definir que herramienta se va a utilizar en desarrollo, que gestor de contenidos y que plantilla se van a utilizar para el desarrollo de la app móvil.

 Pruebas técnicas: Por ultimo testing realiza las pruebas de funcionamiento y usabilidad de la aplicación móvil, para verificar que cumpla con todos los requerimientos.

## **4.1.4 Monitorear y controlar el proyecto.**

<span id="page-26-2"></span><span id="page-26-0"></span>*Tabla 3.Control y gestión de la calidad*

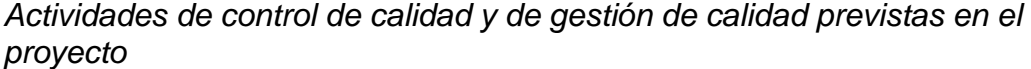

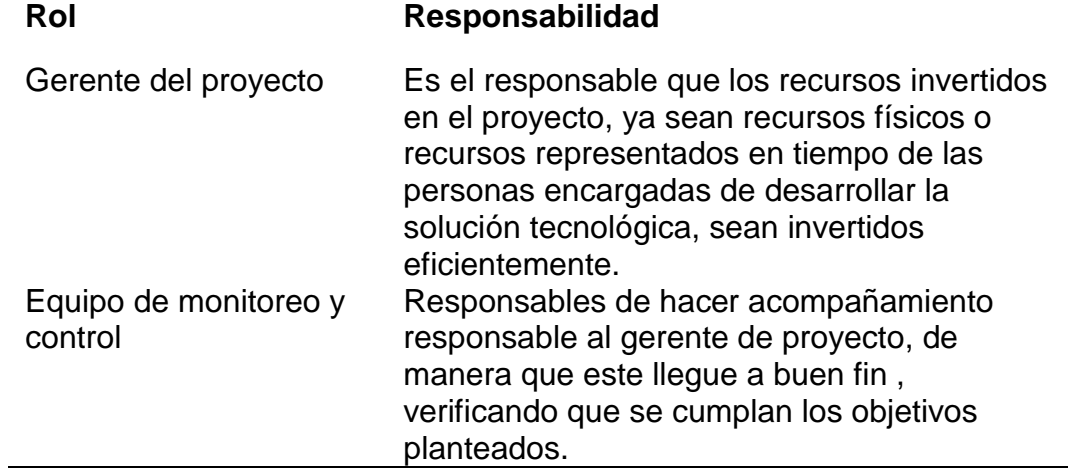

#### **4.1.5 Control Integrado de Cambios.**

<span id="page-26-1"></span>Los cambios pueden realizarse e cualquier fase del proyecto y para esto se debe informar

al equipo de desarrollo cualquier cambio que se desee realizar, pasando una carta por escrito

donde se explique el motivo por el cual se requiere hacer el cambio y esta debe ser aprobada por

el comité encargado de dirigir el proyecto, donde el 50% más uno esté de acuerdo con realizar el

cambio.

# **4.1.6 Fase de Cierre del Proyecto.**

#### <span id="page-27-4"></span><span id="page-27-0"></span>*Tabla 4.Entregables*

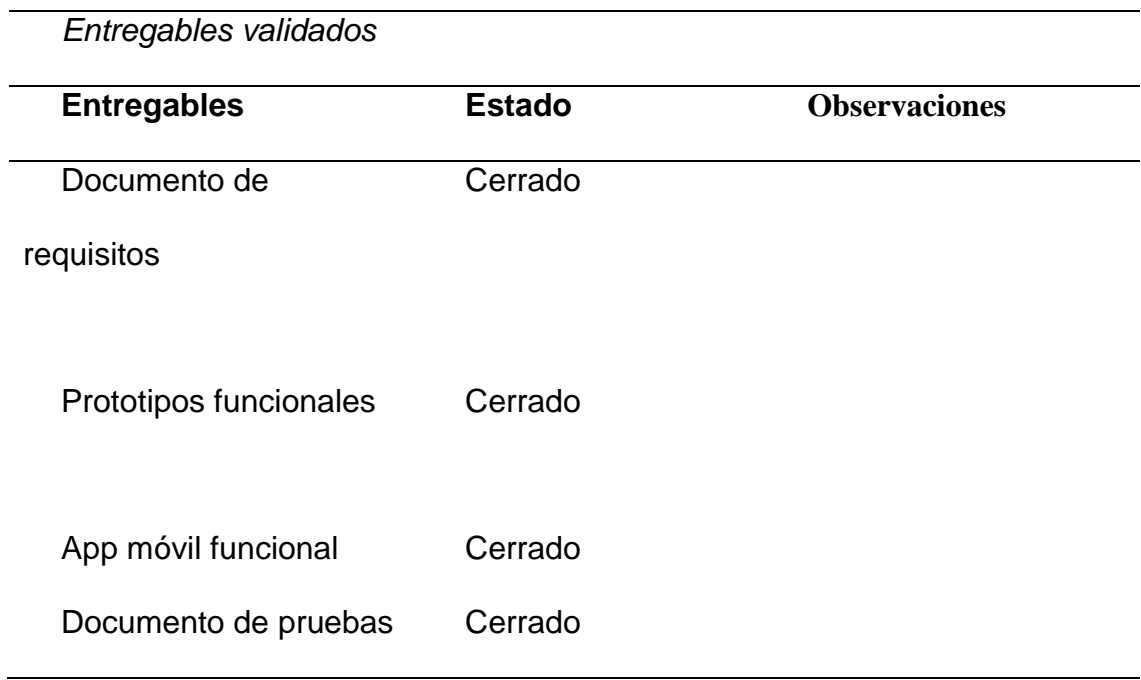

#### **5 Alcance**

## <span id="page-27-2"></span><span id="page-27-1"></span>**5.1 Plan de Gestión del Alcance**

# **5.2 Requisitos**

- <span id="page-27-3"></span>RF1: Notificaciones push
- RF2: Formulario de Contacto
- RF3: Sección de productos
- RF4: Sección Sobre el Proyecto
- **RF5**: Sección de Inicio

Información de cada uno de los productores (Nombre, teléfono y cantidad de producido por mes) Notificaciones

Compartir

#### <span id="page-28-0"></span>**5.3 Definir el Alcance**

Desde la especialización en Gestión de Proyectos de la Universidad Nacional Abierta y a Distancia, se ha querido resolver el problema de la crisis en el sector rural, especialmente en la vereda Pueblo Nuevo en Pensilvania Caldas. Queremos atacar este problema con la construcción de una app móvil, donde se puedan comercializar todos los productos del campesino de una manera directa y sin intermediarios.

En cualquier intercambio comercial de productos agrícolas los intermediarios hacen que el precio del producto final suba, pues en la mayoría de veces estamos hablando de mínimo 2 intermediarios. Situación que no se presentaría con una app móvil, donde el número de transacciones se reduciría a una, y con esto contribuir a erradicar la pobreza y por consiguiente a mejorar la calidad de vida de estas personas.

#### **Lo que incluye el proyecto**

Una app móvil para Sistema Operativo Android donde se puedan ofrecer los productos agrícolas de los campesinos de la vereda Pueblo Nuevo de Pensilvania Caldas.

- Notificaciones push
- Formulario de Contacto
- Sección de productos
- Sección Sobre el Proyecto
- Sección de Inicio

Información de cada uno de los productores (Nombre, teléfono y cantidad de producido por mes)

Notificaciones

Compartir

## **Lo que no incluye**

- Equipo en los que se va a gestionar el sitio web
- Hosting (alojamiento)

## <span id="page-29-0"></span>**5.4 Estructura de desglose del trabajo (EDT)**

## **Fase I**-Inicio

- Recepción del anticipo
- Reunión inicio de proyecto

## **Fase II: Análisis y adquisición de requerimientos**

- Descripción detallada del software
- Identificación de los componentes que van a hacer parte del software

## **Fase III: Diseño y arquitectura**

- Definir la herramienta con la que vamos a desarrollar los prototipos
- Crear los prototipos funcionales

## **Fase IV: Desarrollo**

- Definir el gestor de contenidos
- Definir la plantilla

Realizar el desarrollo

#### **Fase V: Pruebas**

<span id="page-30-0"></span>• Pruebas técnicas

## <span id="page-30-1"></span>**5.5 Validar el alcance**

### <span id="page-30-2"></span>**5.6 Controlar el alcance**

## **6 Tiempo**

## <span id="page-30-3"></span>**6.1 Plan de Gestión del Cronograma**

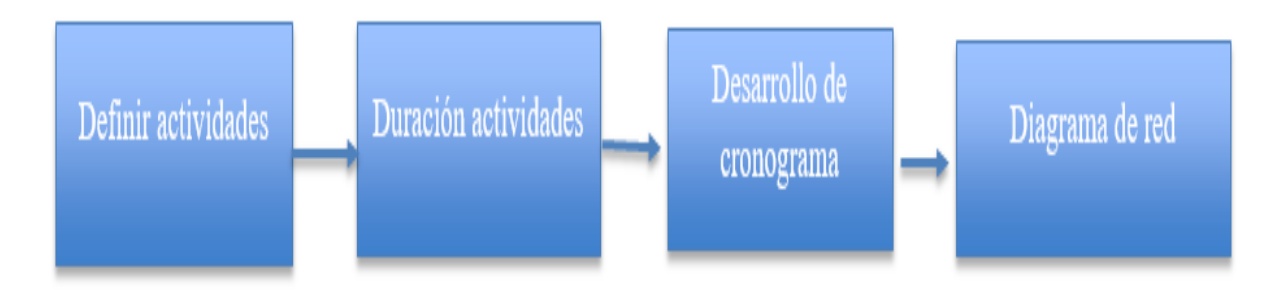

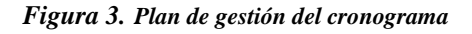

## <span id="page-30-5"></span>**6.2 Definir Actividades**

- <span id="page-30-4"></span>Reunión inicio de proyecto
- Recepción del anticipo
- Identificación de los componentes que van a hacer parte del software
- Definir el gestor de contenidos
- Descripción detallada del software
- Definir la herramienta con la que vamos a desarrollar los prototipos
- Crear los prototipos funcionales
- Realizar el desarrollo
- Definir la plantilla
- <span id="page-31-0"></span>• Pruebas técnicas

### **6.3 Secuencia de actividades**

- **Fase I: Inicio**
- Recepción del anticipo
- Reunión inicio de proyecto
- **Fase II: Análisis y adquisición de requerimientos**
- Descripción detallada del software
- Identificación de los componentes que van a hacer parte del software
- **Fase III: Diseño y arquitectura**
- Definir la herramienta con la que vamos a desarrollar los prototipos
- Crear los prototipos funcionales
- **Fase IV: Desarrollo**
- Definir el gestor de contenidos
- Definir la plantilla
- Realizar el desarrollo
- **Fase V: Pruebas**
- Pruebas técnicas

## **6.4 Recursos de las actividades**

#### <span id="page-32-2"></span><span id="page-32-0"></span>*Tabla 5-Recursos*

*Recursos de las actividades*

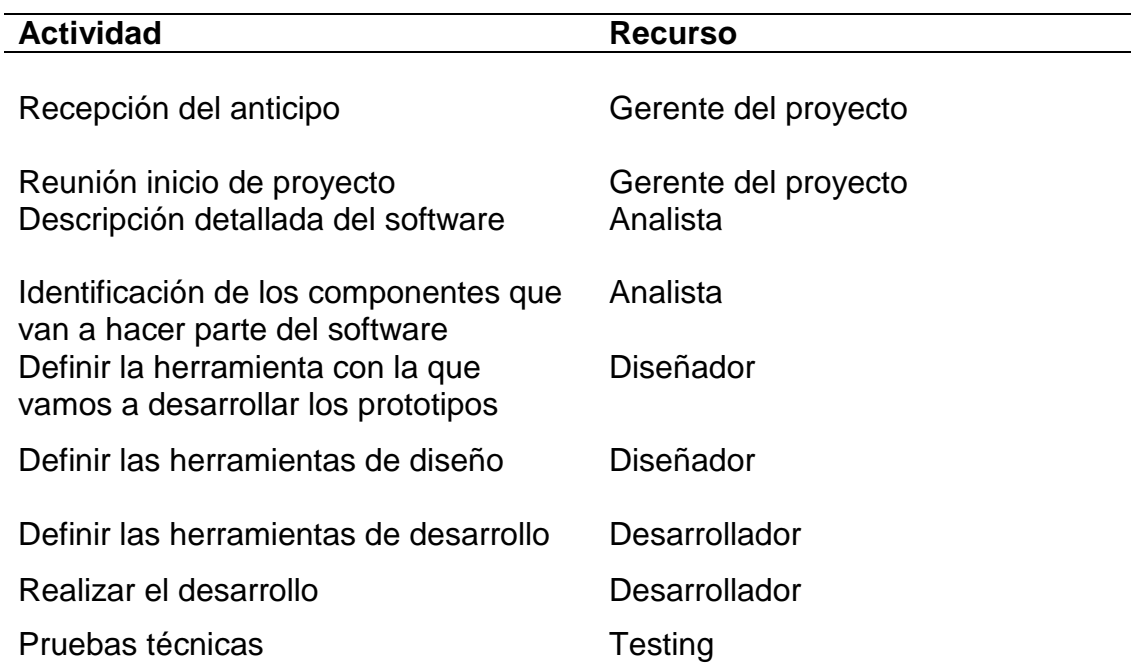

Esta tabla contiene la duración de las actividades en días

## **3. Nota de la Tabla**

### **6.5 Duración de las Actividades**

<span id="page-32-3"></span><span id="page-32-1"></span>*Tabla 6.Tiempo de las actividades*

*Tiempo Estimado de las Actividades*

**Actividad Días**

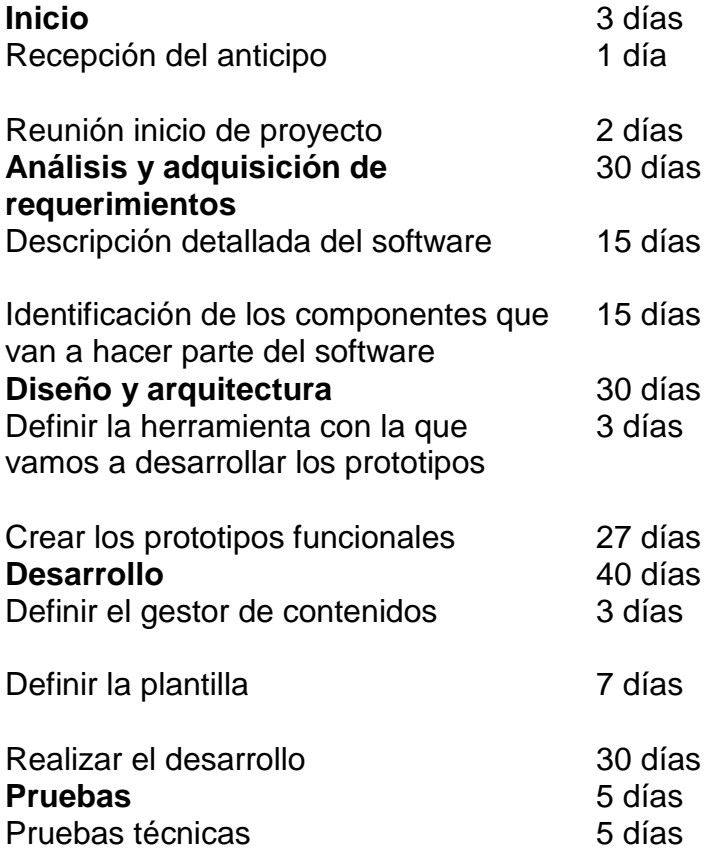

# <span id="page-34-1"></span>4. Esta tabla contiene la duración de las actividades en días

# **5. Nota de la Tabla**

# <span id="page-34-0"></span>**6.6 Cronograma**

| <b>App Móvil</b> *                  |                                                              |                                                     |                  |                                  |                           |                            |                   |                                                  |                                                        |                                                                                                    |          |           |           | f<br>Χ    |          |              |                       |
|-------------------------------------|--------------------------------------------------------------|-----------------------------------------------------|------------------|----------------------------------|---------------------------|----------------------------|-------------------|--------------------------------------------------|--------------------------------------------------------|----------------------------------------------------------------------------------------------------|----------|-----------|-----------|-----------|----------|--------------|-----------------------|
|                                     |                                                              | ProjectLibre.                                       | R                |                                  |                           |                            |                   |                                                  |                                                        | App Móvil                                                                                                    | $\vee$   |           |           |           |          |              |                       |
|                                     |                                                              |                                                     | Archivo<br>Tarea | Vista<br>Recurso                 |                           |                            |                   |                                                  |                                                        |                                                                                                    |          |           |           |           |          | <b>MAABE</b> | $\boldsymbol{\theta}$ |
| E                                   | <sup>ng</sup> Red                                            | Acercar                                             | r,<br>Copiar     | <b>D</b> Insertar <b>Sangrar</b> |                           |                            | Wincular          |                                                  | Información R <sup>2</sup> , Asignar recursos / Buscar |                                                                                                    |          |           |           |           |          |              |                       |
|                                     | <b>Ball VIBS</b>                                             | Alejar                                              | Cortar           | <b>Elminar</b>                   |                           | Anular sangria             | Desvincular       | Calendario                                       |                                                        | Guardar Linea de Base # Moverse a la tarea                                                                    |          |           |           |           |          |              |                       |
| Gantt                               |                                                              | <b>Th</b> Uso de tarea<br>Pegar                     |                  |                                  |                           |                            |                   | Limpiar Linea de Base Actualizar<br><b>Notas</b> |                                                        |                                                                                                    |          |           |           |           |          |              |                       |
|                                     |                                                              | Clipboard<br>Vistas                                 |                  |                                  |                           |                            |                   |                                                  | Tarea                                                  |                                                                                                    |          |           |           |           |          |              |                       |
|                                     | 0                                                            |                                                     | <b>Nombre</b>    | <b>Duracion</b>                  |                           |                            | <b>Inicio</b>     | <b>Terminado</b>                                 |                                                        | $1$ jul 19<br>is blummb v s blummb v s blummb v s blummb v s blummb v s blummb v s blummb v s blummb v s blum | 8 jul 19 | 15 jul 19 | 22 jul 19 | 29 jul 19 | 5 ago 19 | 12 ago 19    | 19 ago                |
| 4                                   | $\overline{a}$<br>□ Análisis y adquisición de requerimientos |                                                     |                  |                                  |                           | 30 days? 5/07/19 08:00 AM  |                   | 15/08/19 05:00 PM                                |                                                        |                                                                                                    |          |           |           |           |          |              |                       |
| Descripción detallada software<br>5 |                                                              |                                                     |                  |                                  |                           | 15 days? 5/07/19 08:00 AM  |                   | 25/07/19 05:00 PM                                |                                                        |                                                                                                    |          |           |           |           |          |              |                       |
| $\boldsymbol{6}$                    | $\overline{a}$                                               | Identificación de los componentes que van a hacer p |                  |                                  |                           | 15 days? 26/07/19 08:00 AM |                   | 15/08/19 05:00 PM                                |                                                        |                                                                                                    |          |           |           |           |          |              |                       |
|                                     |                                                              | <b>□Diseño y arquitectura</b>                       |                  |                                  |                           | 30 days? 16/08/19 08:00 AM |                   | 26/09/19 05:00 PM                                |                                                        |                                                                                                    |          |           |           |           |          |              |                       |
| 8                                   | ō<br>Definir la herramienta con la que vamos a desarrollar   |                                                     |                  |                                  |                           | 3 days? 16/08/19 08:00 AM  |                   | 20/08/19 05:00 PM                                |                                                        |                                                                                                    |          |           |           |           |          |              |                       |
| 9                                   | ō<br>Crear los prototipos funcionales                        |                                                     |                  |                                  |                           | 27 days? 21/08/19 08:00 AM |                   | 26/09/19 05:00 PM                                |                                                        |                                                                                                    |          |           |           |           |          |              |                       |
| 10 <sup>°</sup>                     |                                                              | <b>EDesarrollo</b>                                  |                  |                                  |                           | 40 days? 28/09/19 08:00 AM |                   | 22/11/19 05:00 PM                                |                                                        |                                                                                                    |          |           |           |           |          |              |                       |
| $11$ $\overline{0}$                 |                                                              | Definir el gestor de contenidos                     |                  |                                  |                           | 3 days? 28/09/19 08:00 AM  |                   | 2/10/19 05:00 PM                                 |                                                        |                                                                                                    |          |           |           |           |          |              |                       |
| 12                                  | ō                                                            | Definir la plantilla                                |                  |                                  |                           | 7 days? 3/10/19 08:00 AM   |                   | 11/10/19 05:00 PM                                |                                                        |                                                                                                    |          |           |           |           |          |              |                       |
| 13 <sup>°</sup>                     | ō                                                            | Realizar el desarrollo                              |                  |                                  |                           | 30 days? 12/10/19 08:00 AM |                   | 22/11/19 05:00 PM                                |                                                        |                                                                                                    |          |           |           |           |          |              |                       |
| 14<br><b>FPruebas</b>               |                                                              |                                                     |                  |                                  | 5 days? 23/11/19 08:00 AM |                            | 29/11/19 05:00 PM |                                                  |                                                        |                                                                                                    |          |           |           |           |          |              |                       |
| $15$ $\frac{12}{21}$                |                                                              | Pruebas técnicas                                    |                  |                                  |                           | 5 days? 23/11/19 08:00 AM  |                   | 29/11/19 05:00 PM                                |                                                        |                                                                                                    |          |           |           |           |          |              |                       |
|                                     |                                                              |                                                     |                  |                                  |                           |                            |                   |                                                  |                                                        |                                                                                                    |          |           |           |           |          |              |                       |

*Imagen 4. Cronograma de actividades*

<span id="page-34-2"></span>*Tabla 7.Cronograma*

*Cronograma de actividades*

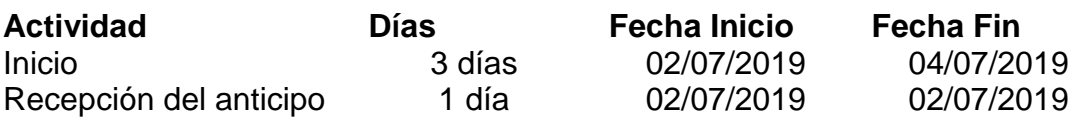

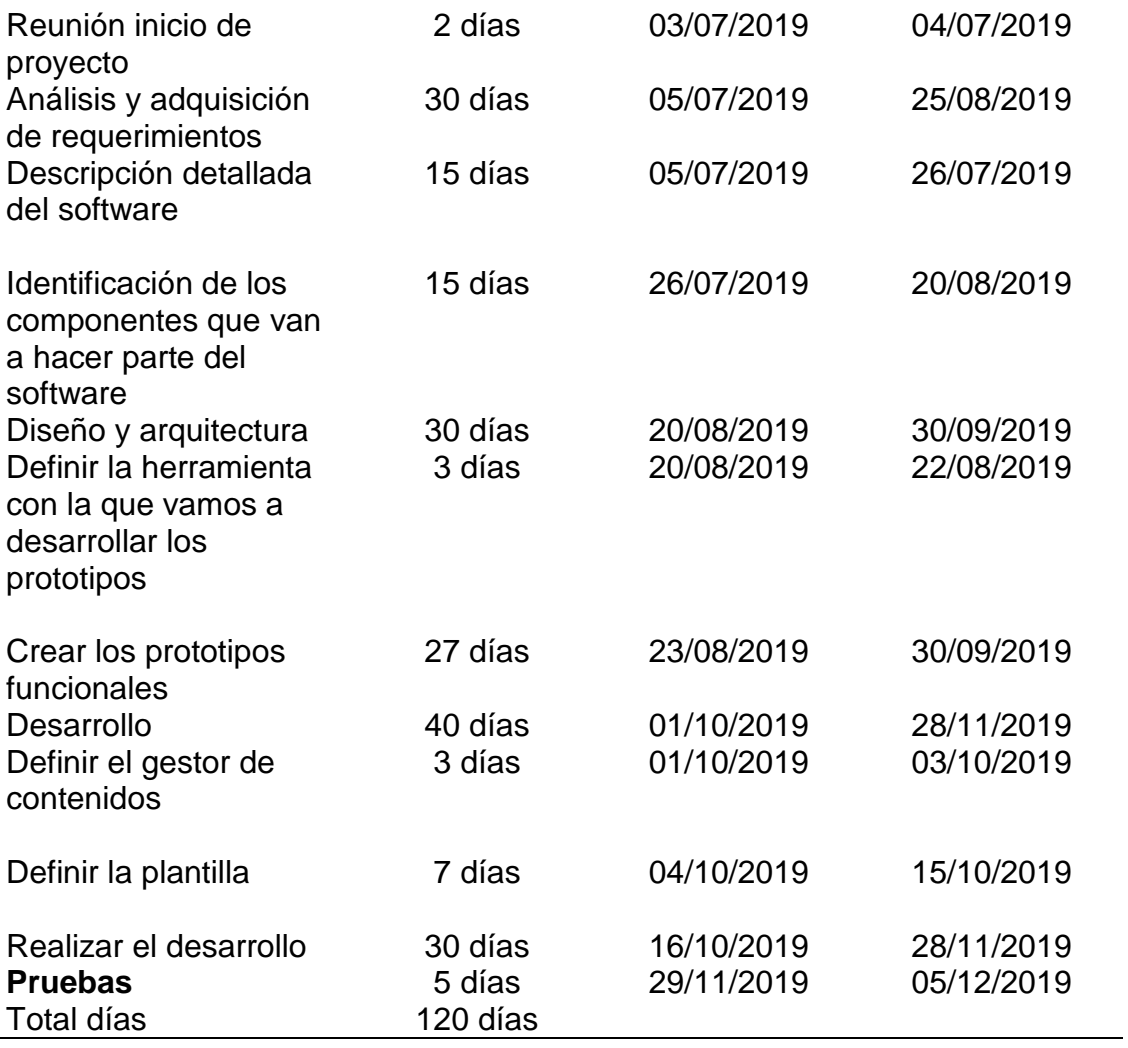

# **6.7 Control del Calendario**

<span id="page-35-1"></span><span id="page-35-0"></span>*Tabla 8.Calendario*

# *Controlar calendario*

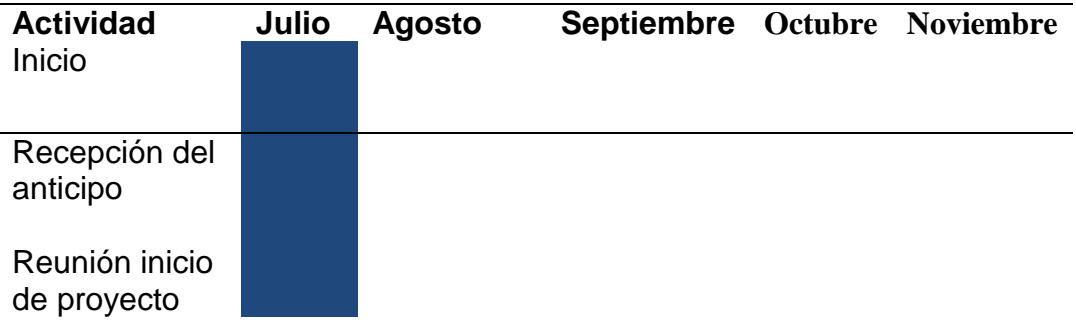

29
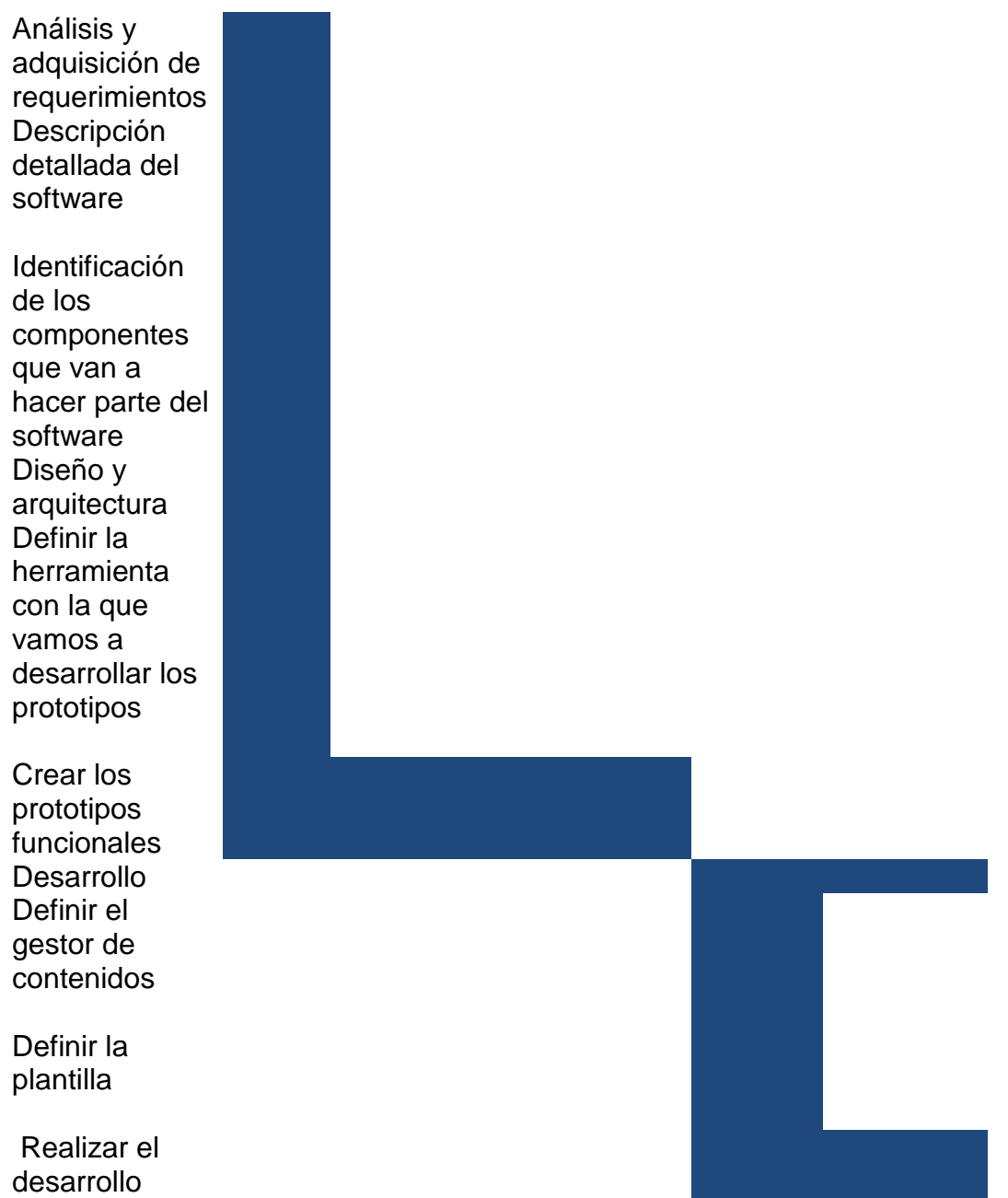

**7 Costos**

# **7.1 Plan De Gestión De Costos**

# **7.2 Estimación de Costos**

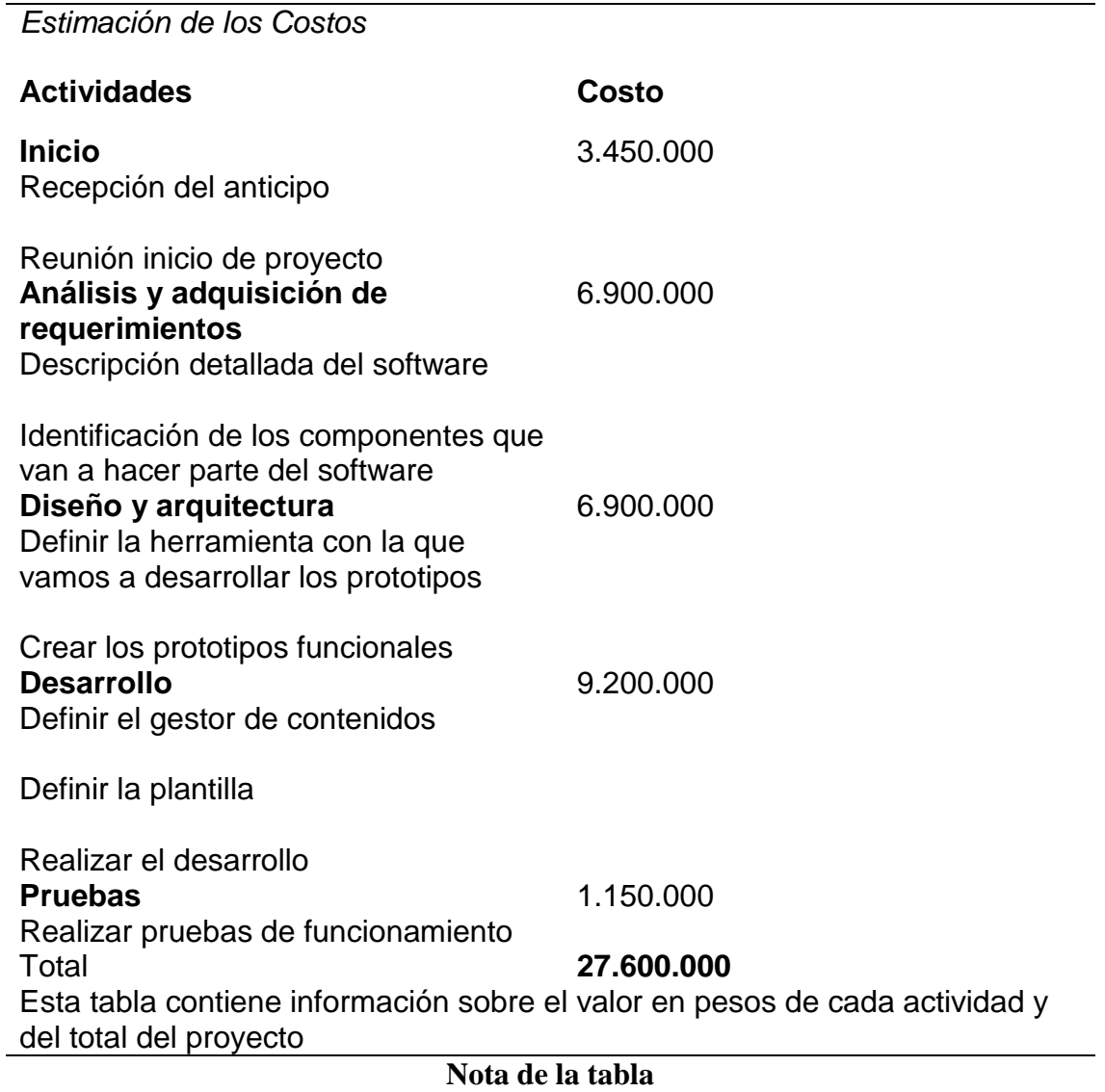

# **7.3 Presupuesto**

El presupuesto para este proyecto será de 30.000.000 millones de pesos moneda corriente,

representado en el tiempo de las dos personas encargadas de llevar a cabo el proyecto.

#### **8 Calidad**

#### **8.1 Plan De Gestión De La Calidad**

El plan de gestión de la calidad describe como el equipo del proyecto implementara la política de calidad, en la creación de la aplicación móvil para la venta de productos agrícolas en el corregimiento de Pueblo Nuevo en el municipio de Pensilvania Caldas. El plan de gestión de la calidad incluye los procesos y actividades que se van a desarrollar en el proyecto, el cual determina responsabilidades, objetivos y políticas de calidad a fin de que el proyecto satisfaga las necesidades para lo cual se está realizando.

Es responsable el gerente y el equipo de control de la calidad es ejecutar el aseguramiento de la calidad desde el inicio hasta el final del proyecto; primero revisa lo planeado frente a lo que se ha ejecutado, con el objetivo de tomar medidas preventivas y correctivas. Se informa mensualmente en las reuniones que realiza el equipo de calidad junto con el gerente del proyecto.

Realizar la gestión de la calidad para la creación de la app móvil permite a los campesinos del corregimiento de Pueblo nuevo en el municipio de Pensilvania Caldas, lograr potenciar la venta directa de los productos agrícolas con el fin de optimizar los ingresos de manera significativa, para finalmente el cliente obtener los productos con una calidad óptima a un precio reducido.

#### **8.2 Aseguramiento De La Calidad**

Este proceso se llevará a cabo monitoreando constantemente los avances del proyecto, pero sobre todo llevando a cabo la medición de los Indicadores de Gestión. Todo esto con el fin de descubrir posibles fallas en el proceso y poner en marcha planes de mejoramiento continuo.

Los cambios se formalizarán en reuniones del comité gestor del proyecto y se legalizarán

como acciones de cambio preventivas o correctivas.

# **8.3 Control de Calidad**

*Tabla 10.Medición control de calidad*

# *Medición De Control De La Calidad*

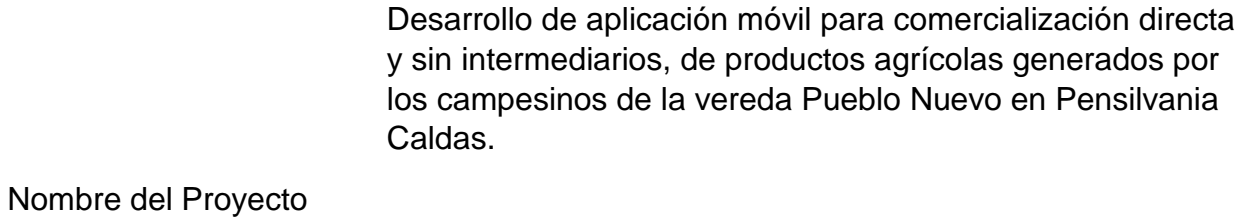

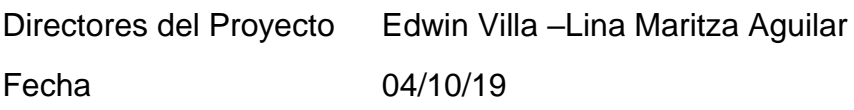

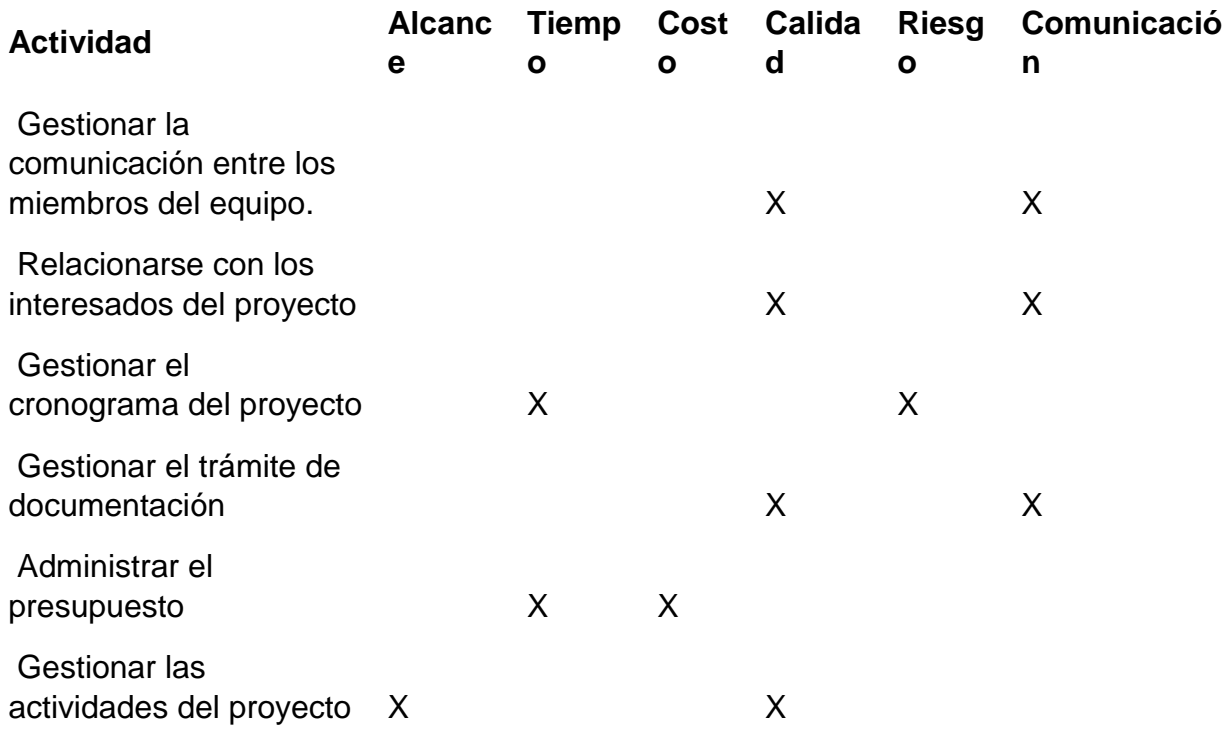

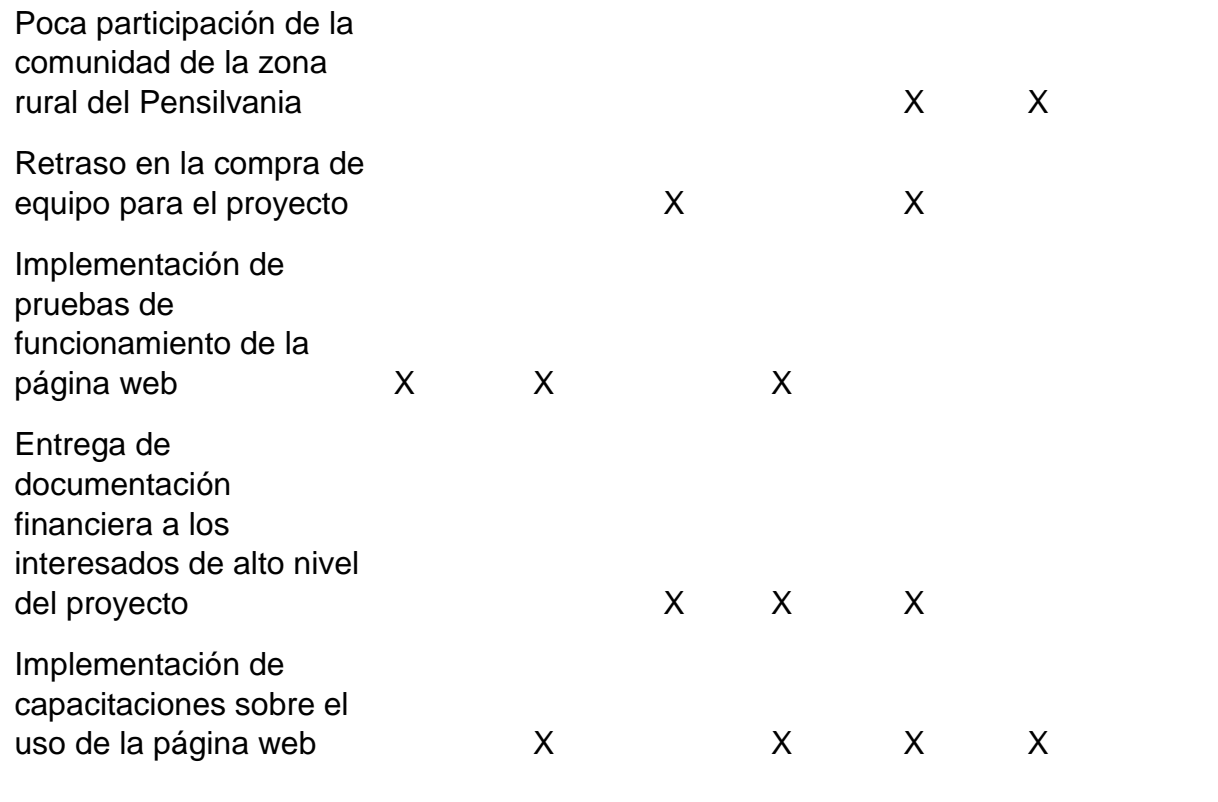

### **9 Recursos humanos**

### **9.1 Plan De Gestión De Recursos Humanos**

### **9.2 Adquirir el Grupo del Proyecto**

Para desarrollar la aplicación móvil para dispositivos Android , se hace necesario contar con mínimo un desarrollador móvil y otro profesional encargado de gestionar el proyecto. Para efectos prácticos de este proyecto, se contará con una Ingeniera Electricista y un Ingeniero de Sistemas y Telecomunicaciones, experto en desarrollar estas tecnologías móviles.

#### **9.3 Desarrollo Del Grupo Del Proyecto**

Reuniones diarias con los integrantes del proyecto, de manera que se pueda controlar el avance del proyecto y poder hacer retroalimentación de los puntos se es necesario.

Cursos no formales por parte de todos los integrantes del proyecto, actualizándose en nuevas tecnologías y de esta manera poder llevar a buen término el proyecto.

Mejorar el conocimiento y las habilidades de los miembros del equipo a fin de aumentar su capacidad de completar los entregables del proyecto, a la vez que se disminuyen los costos, se reducen los cronogramas y se mejora la calidad.

Mejorar los sentimientos de confianza y cohesión entre los miembros del equipo a fin de elevar la moral, disminuir los conflictos y fomentar el trabajo en equipo.

Capacitaciones no formales para crear una cultura de equipo dinámico y cohesivo para mejorar la productividad tanto individual como grupal, el espíritu de equipo y la cooperación, y para permitir la capacitación interdisciplinaria y la tutoría entre los miembros del equipo a fin de intercambiar conocimientos y experiencias.

#### **9.4 Gestión del Grupo del Proyecto**

*Tabla 11.Plan recursos*

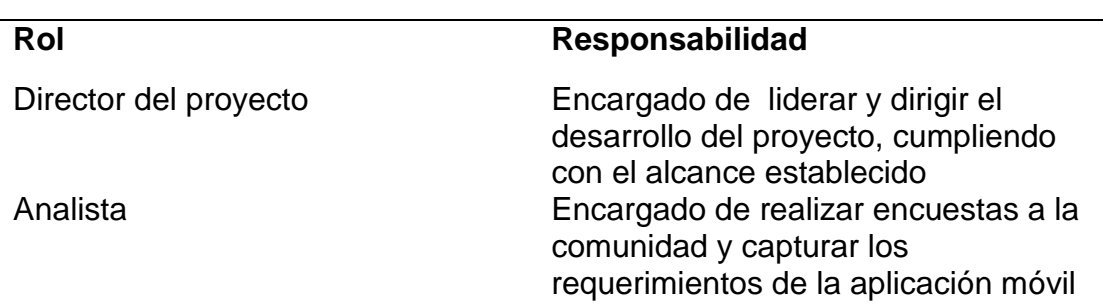

*Plan de Recursos Humanos*

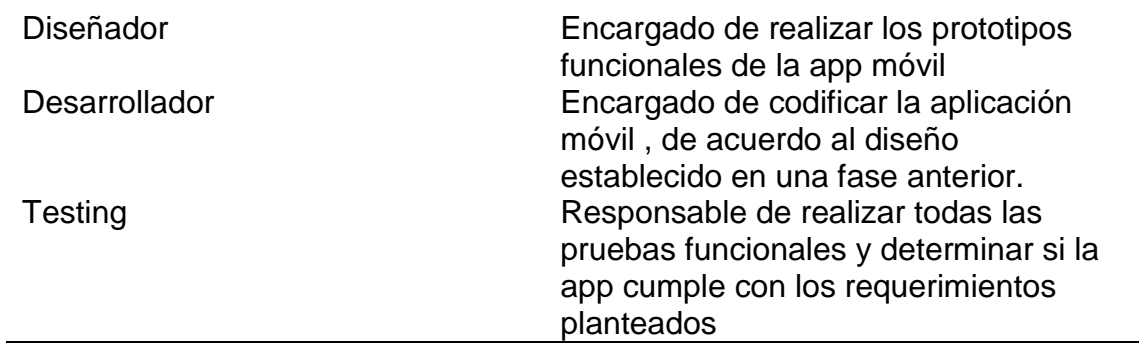

# **10 Comunicaciones**

# **10.1 Plan De Gestión De Las Comunicaciones**

# **10.2 Gestión de las Comunicaciones**

*Tabla 12.Comunicaciones*

*Gestión de las Comunicaciones*

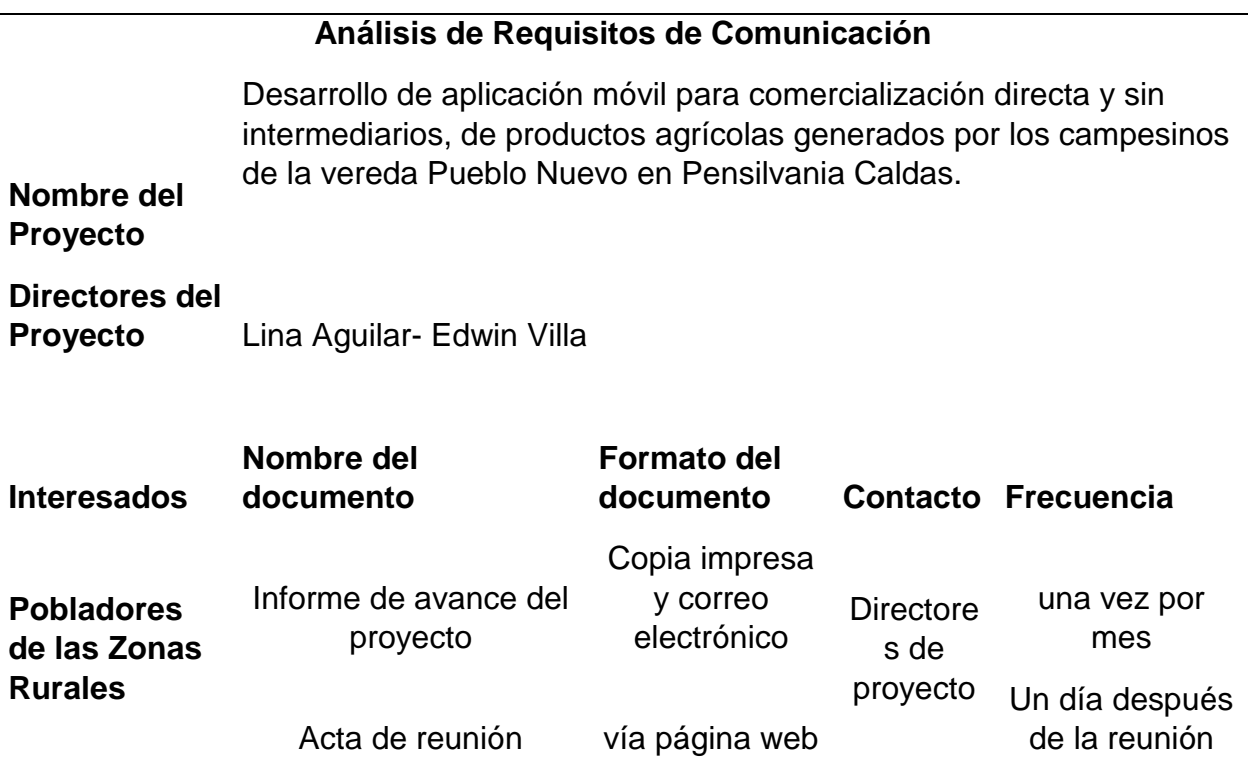

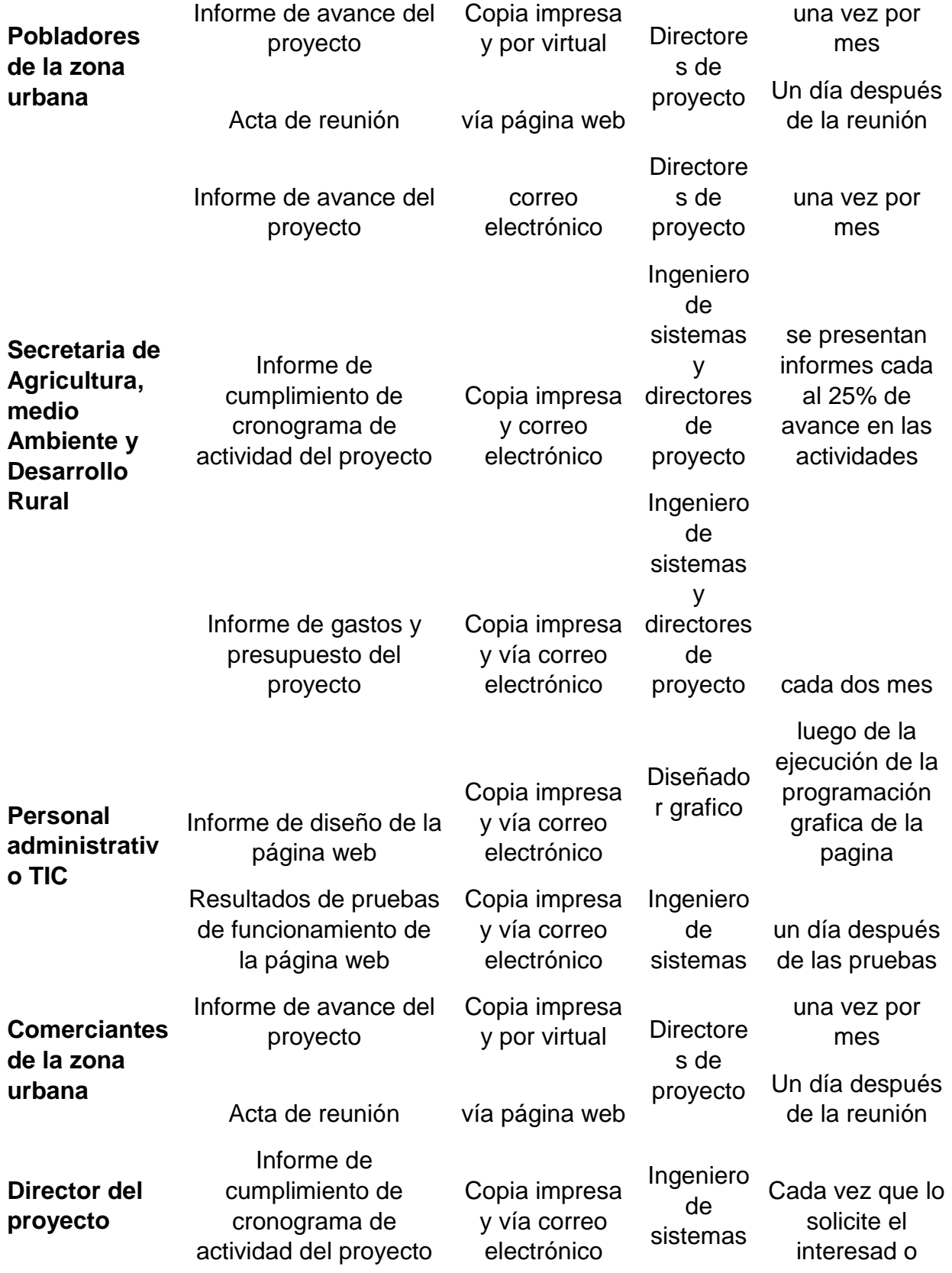

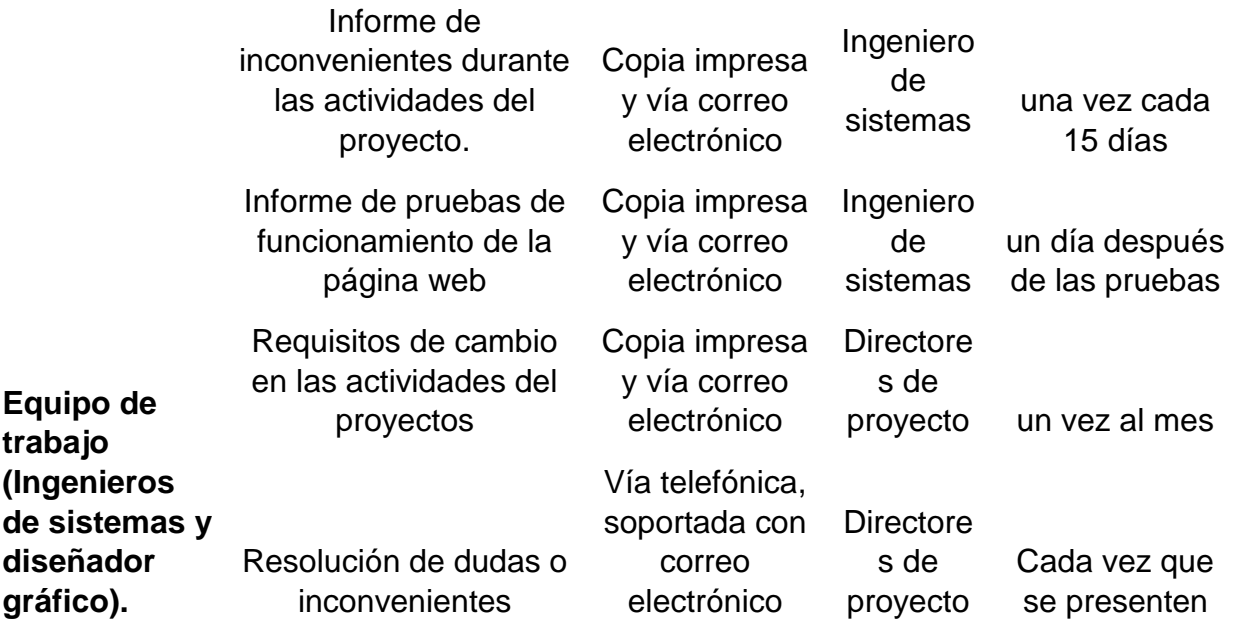

# **10.3 Control De Las Comunicaciones**

*Tabla 13.Tics*

*Tecnologías de la Información*

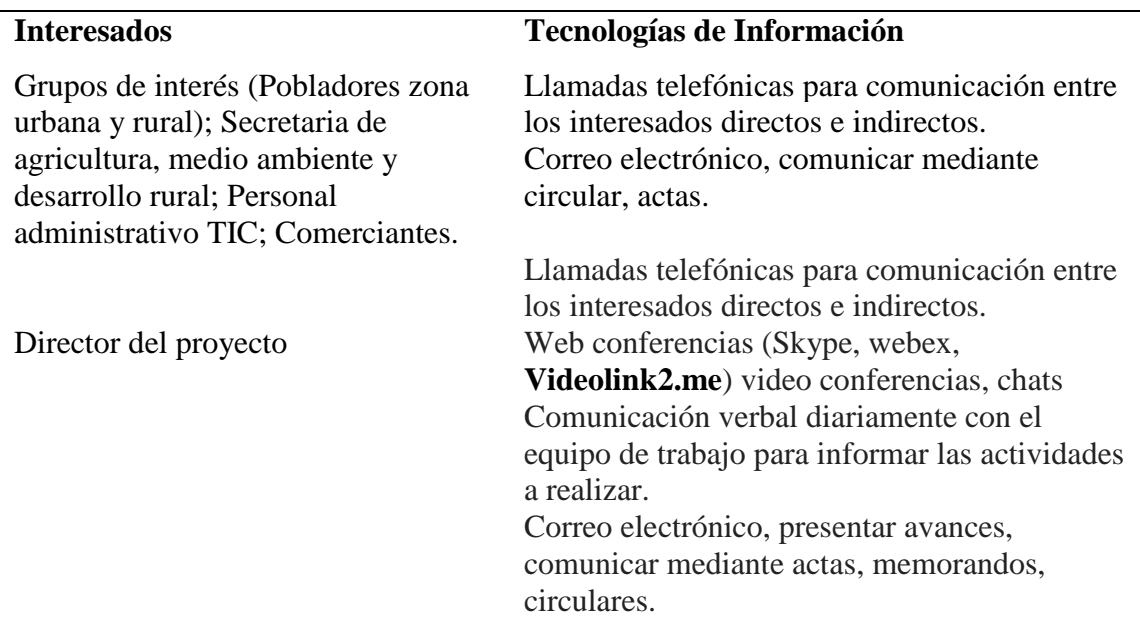

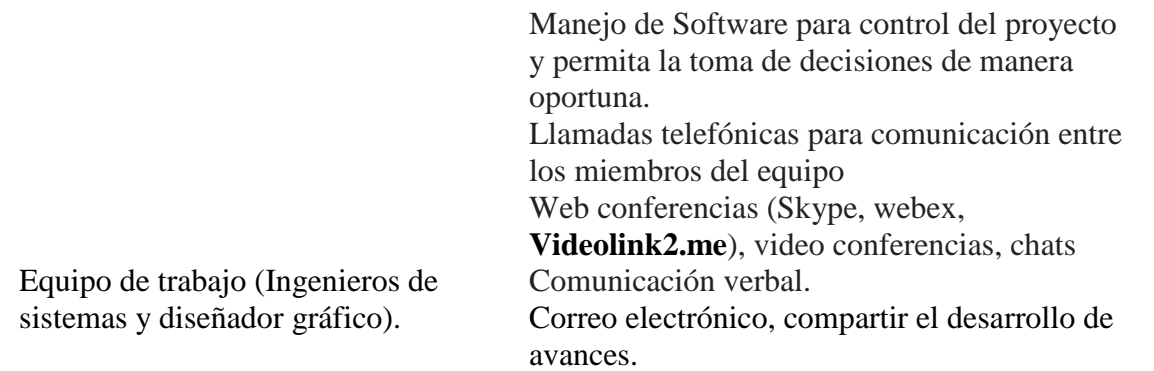

El proyecto se contará con la siguiente tecnología para divulgar Actas, Decisiones,

Circulares, Comunicados, Memorandos y Cartas:

- Servicio de correo Electrónico,
- Chats
- Videoconferencias (Skype, webex, **[Videolink2.me](https://videolink2.me/es/)**)
- Intranet

Y para dar información puntual o indicaciones en tiempo real, se contará con:

- Servicio de telefonía Móvil y
- Radios de comunicación local

#### **11 Riesgo**

#### **11.1 Plan de Gestión del Riesgo**

El siguiente plan de riesgos será revisado detalladamente por el cliente durante la planeación del proyecto. El objetivo de este plan es identificar los riesgos potenciales del proyecto, Análisis de riesgos, determinación de vulnerabilidades, definición de planes de mitigación, clasificación de riesgos. Análisis cualitativo y cuantitativo de los riesgos, como también la relación de riesgos del proyecto y la probabilidad de ocurrencia.

Los diferentes tipos de riesgos van a estar clasificados en riesgos de diferente tipo, tales como:

- **Operativos**
- Técnicos
- De la organización
- **Externos**
- **Legales**

El paso a seguir para esta identificación de riesgos es el siguiente:

• Diligenciar la plantilla de identificación de riesgos: Esta plantilla debe ser diligenciada por

las personas involucradas y dentro de los tiempos establecidos.

# **11.2 Identificación Del Riesgo**

*Tabla 14.Riesgos*

*Identificación de los Riesgos*

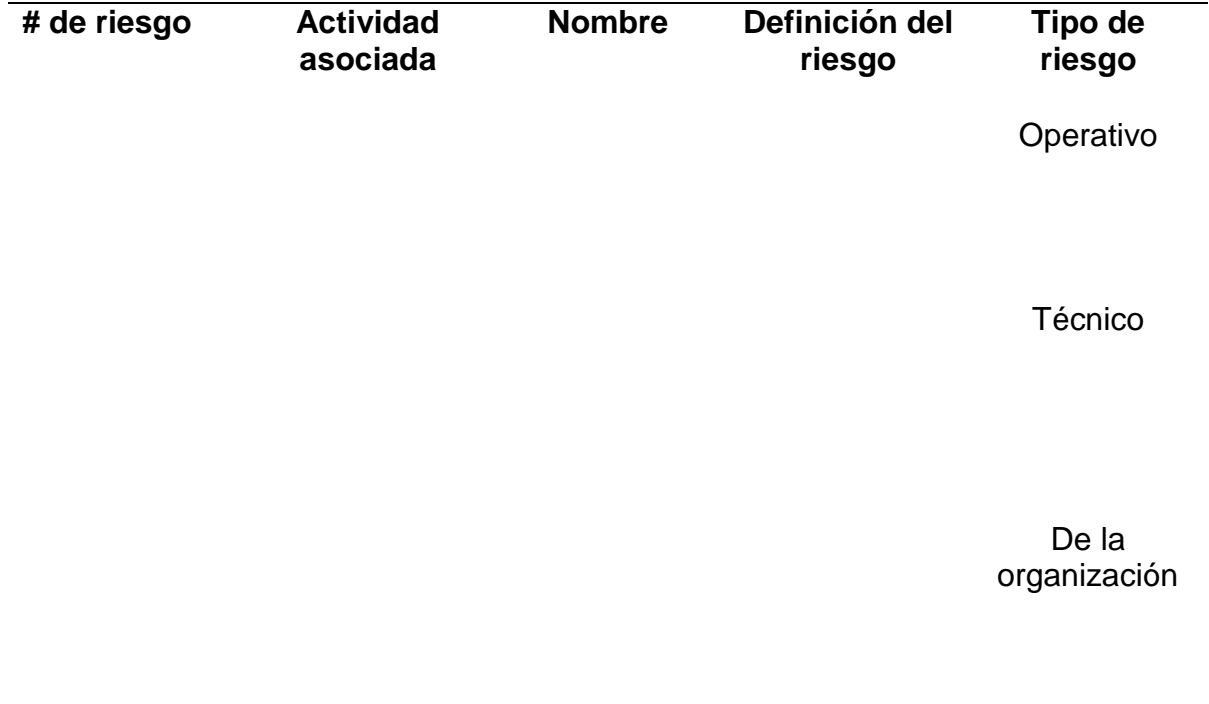

Externos

#### **11.3 Análisis Cualitativo**

Después de definir los riesgos vamos a definir la probabilidad que el riesgo ocurra y para

eso vamos a utilizar la siguiente tabla:

*Tabla 15..Probabilidad del riesgo*

*Probabilidad del Riesgo*

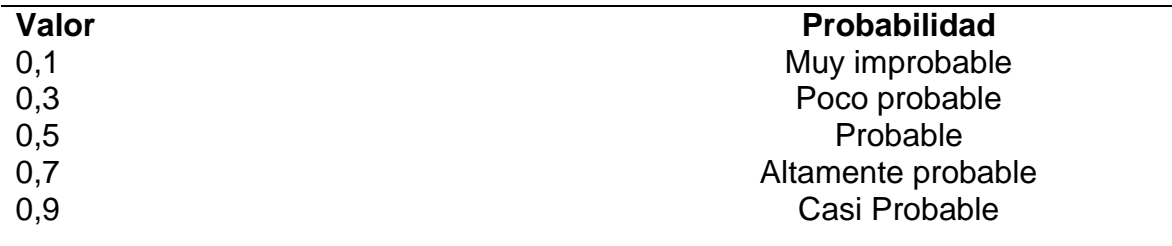

### **11.4 Análisis Cuantitativo**

Cuando se determine la probabilidad que el riesgo ocurra, vamos a determinar el impacto

del riesgo. Esto con el propósito de comprender mejor las implicaciones de un evento de riesgo.

Para esto vamos a utilizar la siguiente tabla de impacto:

*Tabla 16.Impactro del riesgo*

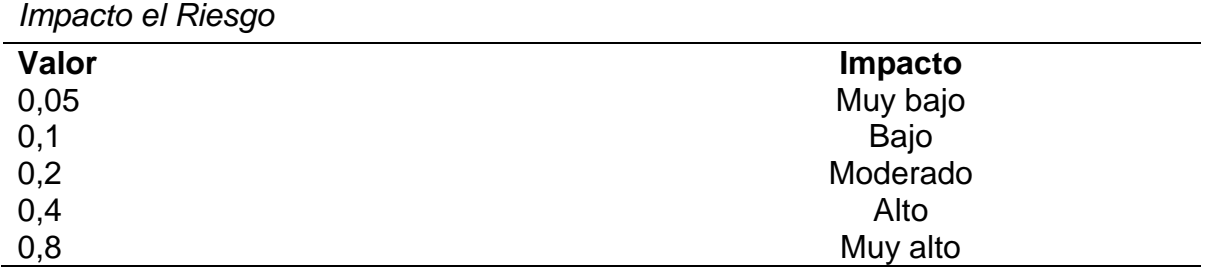

Por último, vamos a realizar un análisis cualitativo y cuantitativo de los riesgos y vamos a utilizar una tabla que contenga:

# del riesgo

Definición del riesgo

Descripción del impacto

Respuesta

Probabilidad

Impacto

Acción del riesgo

Responsable

# **11.5 Respuesta A Los Riesgos**

*Tabla 17.Análisis riesgos*

*Análisis cualitativo, cuantitativo y control del riesgo*

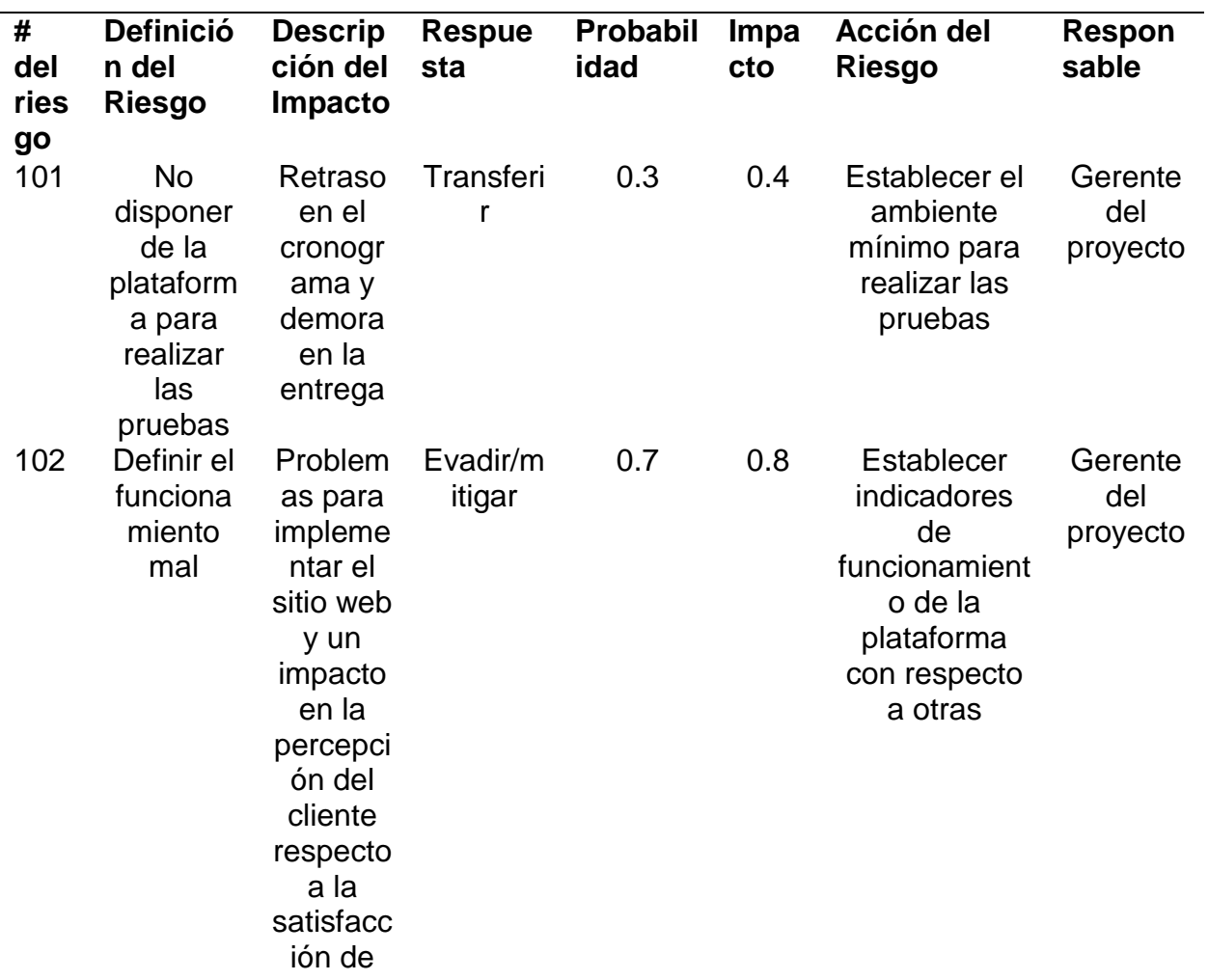

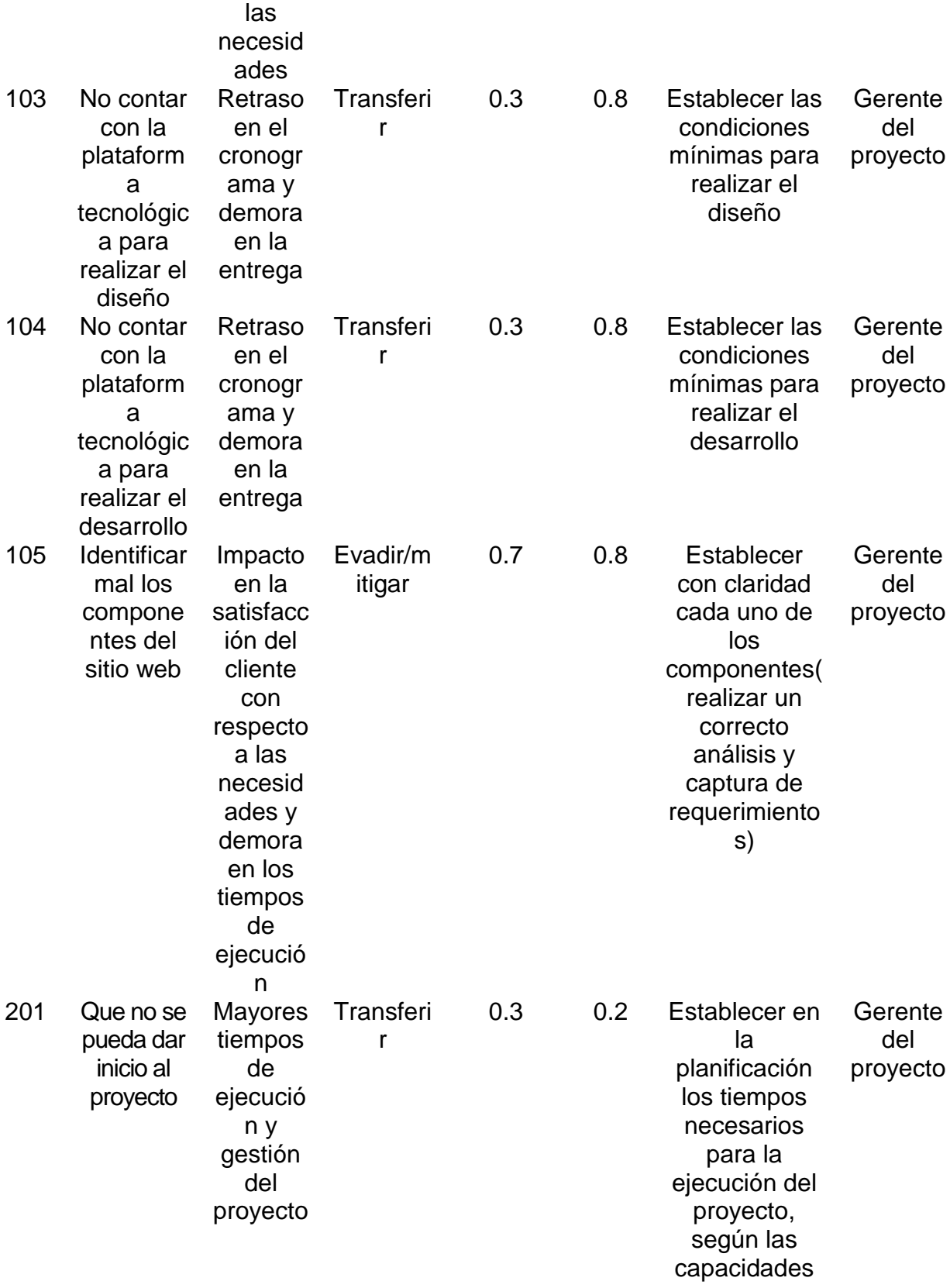

# de la compañía

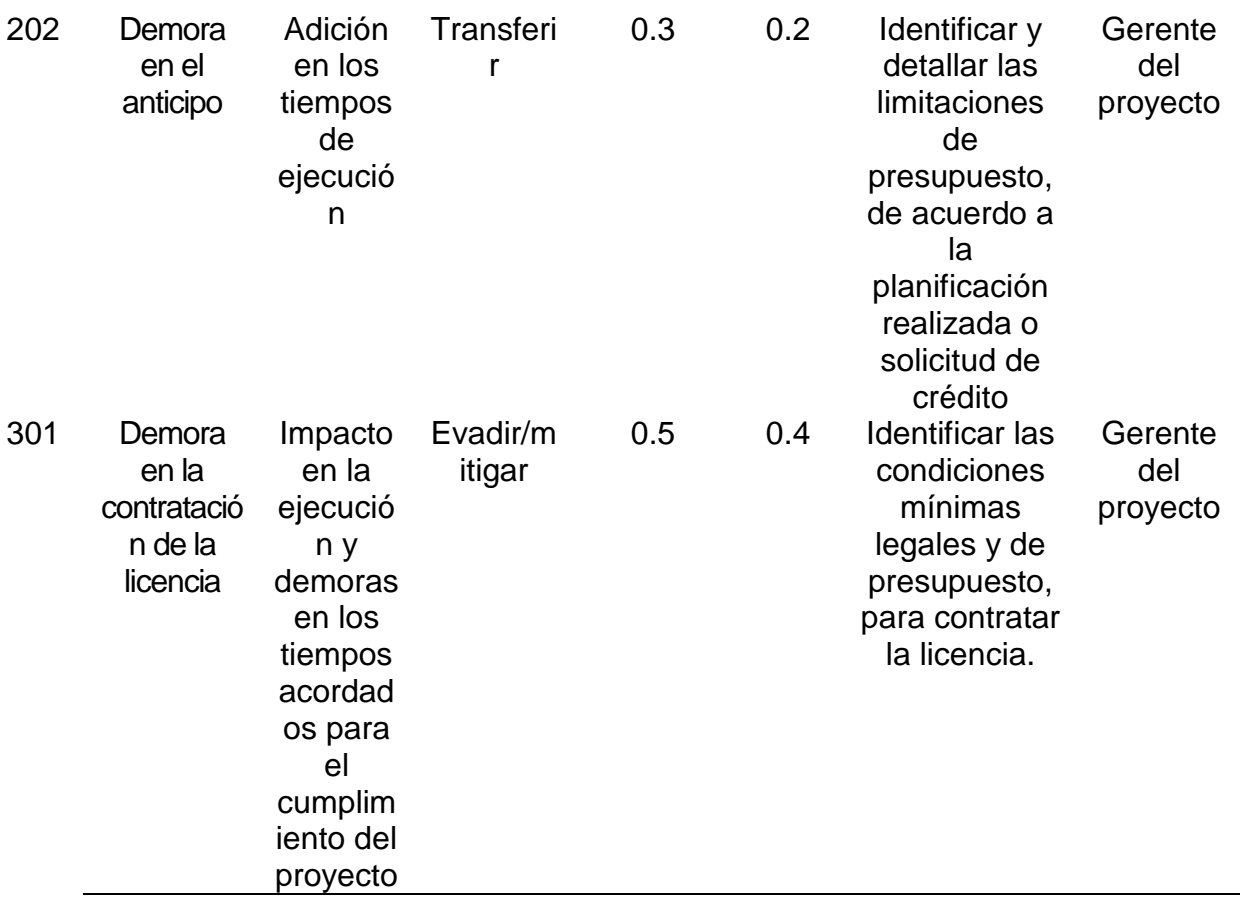

### **12 Abastecimiento**

# **12.1 Plan De Gestión De Las Adquisiciones**

# **12.2 Realizar Las Adquisiciones**

# **Documentos Estándares Para Las Adquisiciones**

Evaluación para ingreso de personal

Evaluación de proveedores

#### Hoja de vida

Especificaciones técnicas también el recurso humano como asistentes en caso de necesitarse.

#### *Tabla 18.Criterios*

## *Criterios de Selección*

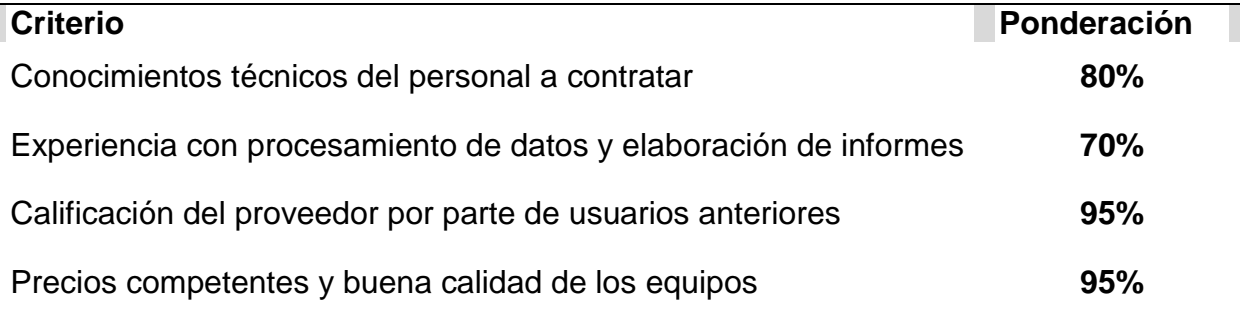

#### **12.3 Control Y Auditorías De Las Adquisiciones**

Se evaluará semanalmente el desempeño de los equipos para monitorear su correcto y óptimo funcionamiento.

## **12.4 Cierre De Las Adquisiciones**

Para el personal contratado archivar los contratos, las actas de inicio, evaluación de desempeño, pruebas técnicas y hoja de vida actualizada.

Para los equipos adquiridos: facturas, garantías, manuales de operación, contacto de servicio técnico

### **Aprobación**

**Nombre:** Lina Aguilar

**Cargo:** Director del Proyecto

**Fecha:** 25/11/2019

#### **13 Grupos de interés**

#### **13.1 Identificar Los Grupos De Interés Del Proyecto**

- Pobladores de la zona urbana
- Pobladores de la zona rural
- Ies CINOC
- Personal administrativo TIC
- Comerciantes de la zona urbana

### **13.2 Plan De Gestión De Los Interesados**

Este plan permitirá establecer las estrategias y las metodologías que se van a realizar con cada uno de los interesados, para de esta manera poder lograr el éxito del proyecto y disminuyendo los impactos negativos que se pueden tener.

Con la ayudad de la matriz de interesados se definirá como técnicas analíticas para definir qué tipo de interesado se tiene en el proyecto, una matriz que nos relaciona el grado de poder/ influencia y el nivel de interés en proyecto, se definen dos niveles, uno alto (A) y uno bajo (B).

De esta manera se espera poder tener un control continuo de cada uno de los interesados,

permitiendo de esta manera poder establecer estrategias que con lleven a que estén a favor del

proyecto durante todas las fases del proyecto y siendo participes activos del proyecto.

### **13.3 Compromiso De Los Interesados**

*Tabla 19.Influencia de los interesados*

*Influencia*

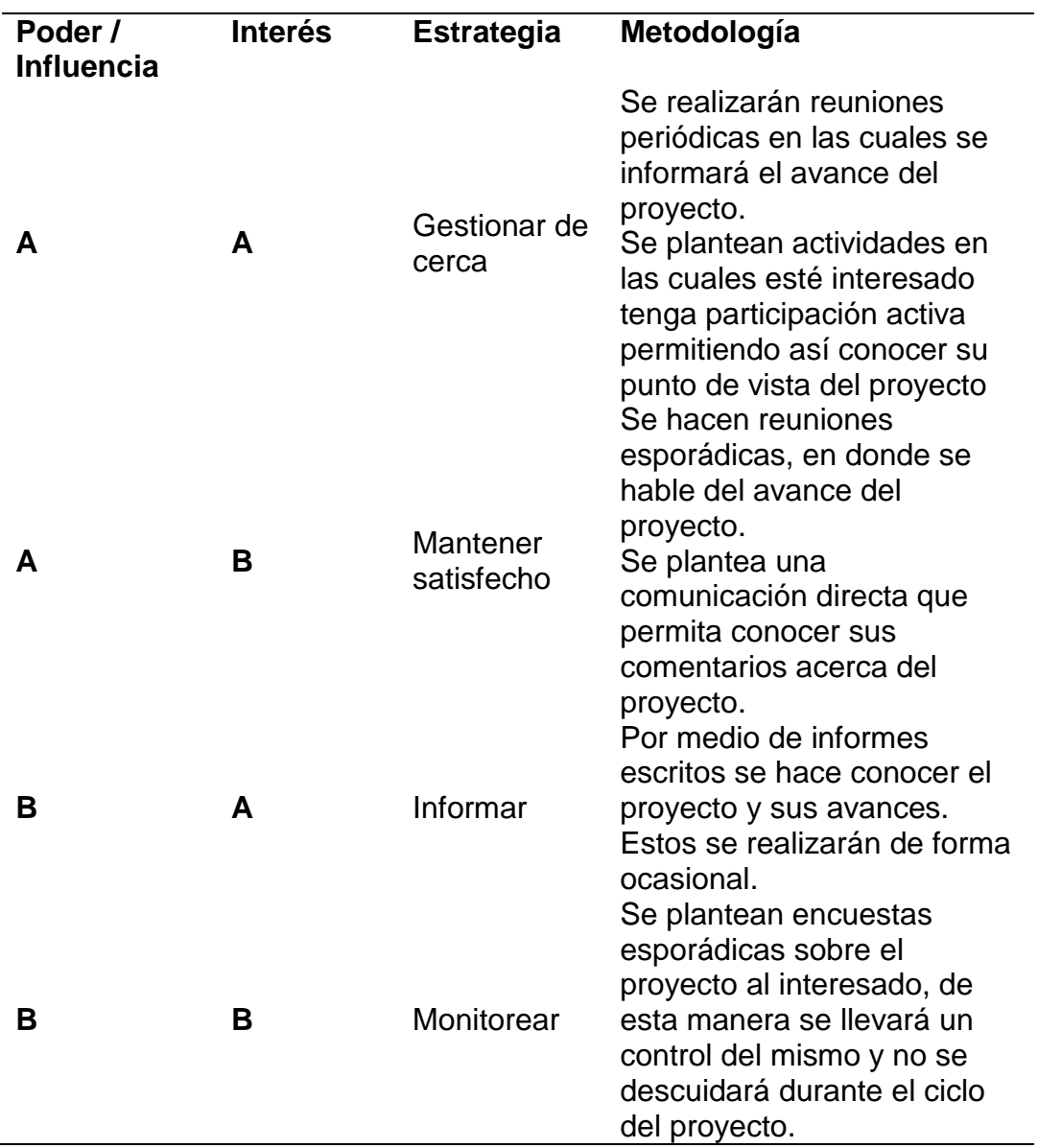

# **13.4 Control Y Manejo De Los Interesados**

# *Tabla 20.Resgistro de interesados*

*Registro de interesados*

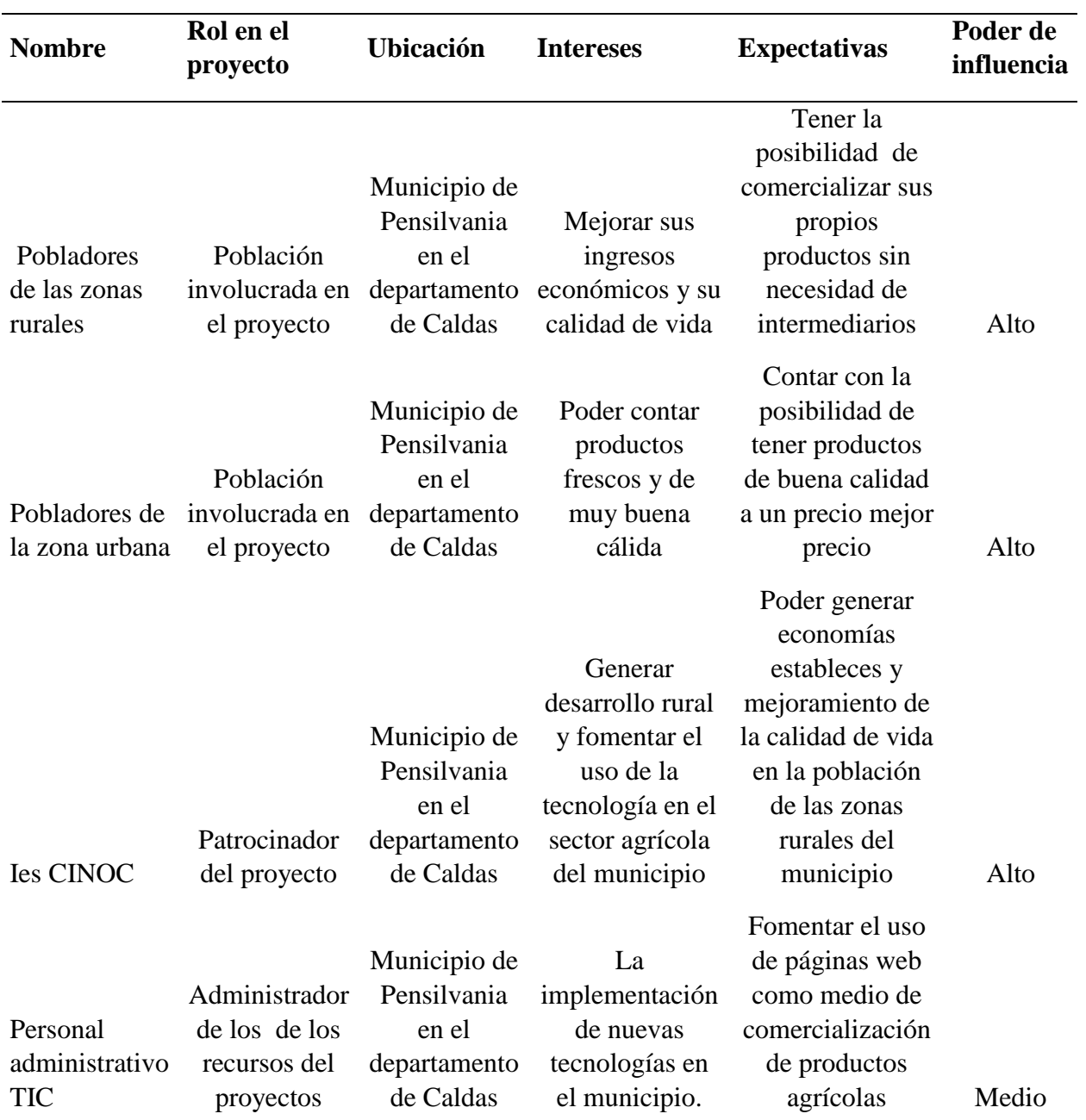

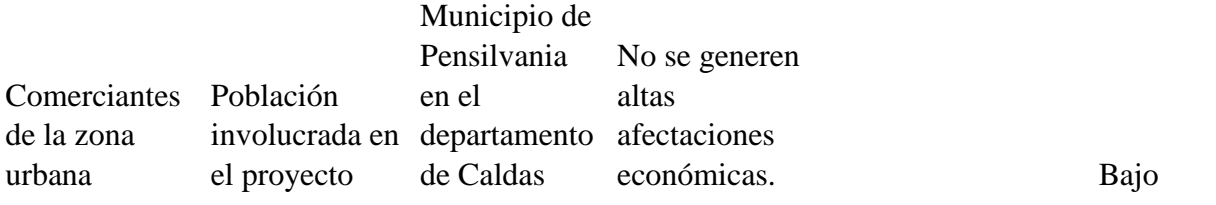

# **14 Aspectos Administrativos**

# **14.1 Cronograma De Actividades**

#### *Tabla 21.Actividades*

*Cronograma de actividades*

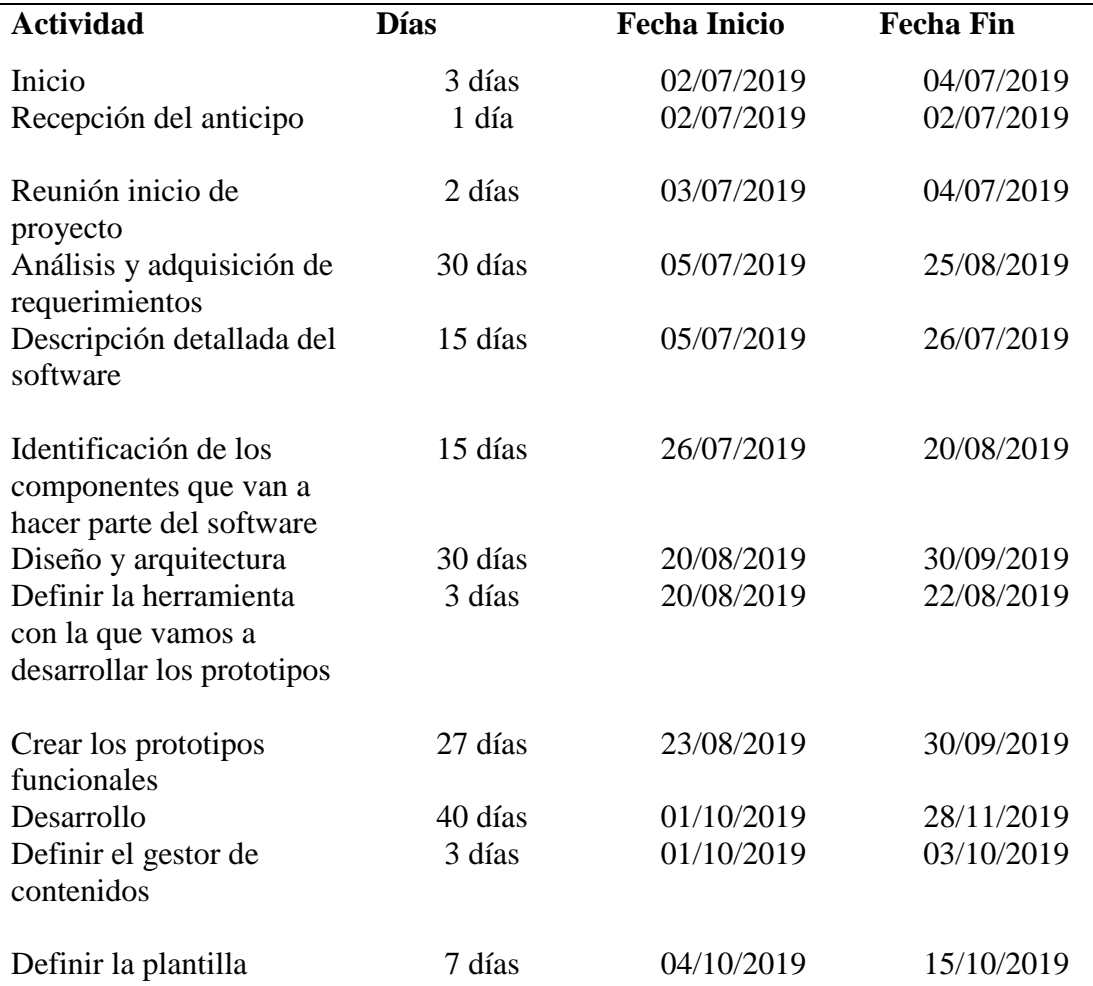

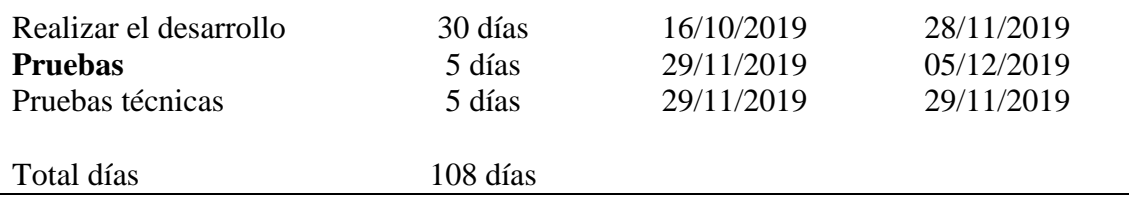

# **14.2 Estimación de los Costos**

### *Tabla 22.Estimación de costos*

*Estimación de los Costos*

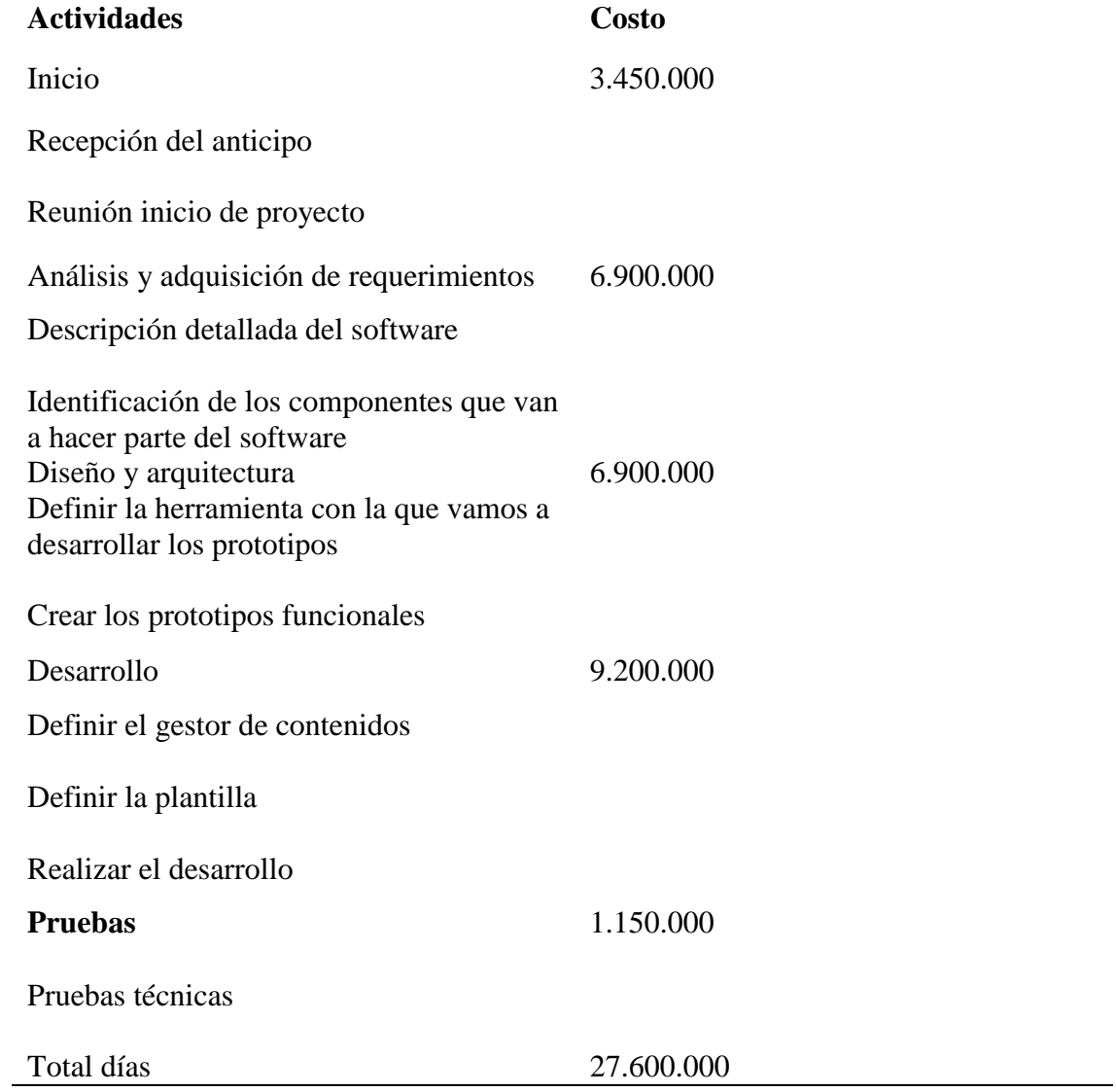

### **14.3 Hoja De Recursos**

- **Ingeniero de Sistemas**
- **Ingeniero Electricista**
- **Diseñador**
- Desarrollador
- Gerente de Proyecto

### **14.4 Actividades Generadoras De Cuellos De Botella**

Las actividades generadoras de generan un cuello de botella son:

- Reunión inicio de proyecto
- Descripción detallada del software
- Identificación de los componentes que van a hacer parte del software
- Definir la herramienta con la que vamos a desarrollar los prototipos
- Crear los prototipos funcionales
- Definir la plantilla
- Realizar el desarrollo de la app

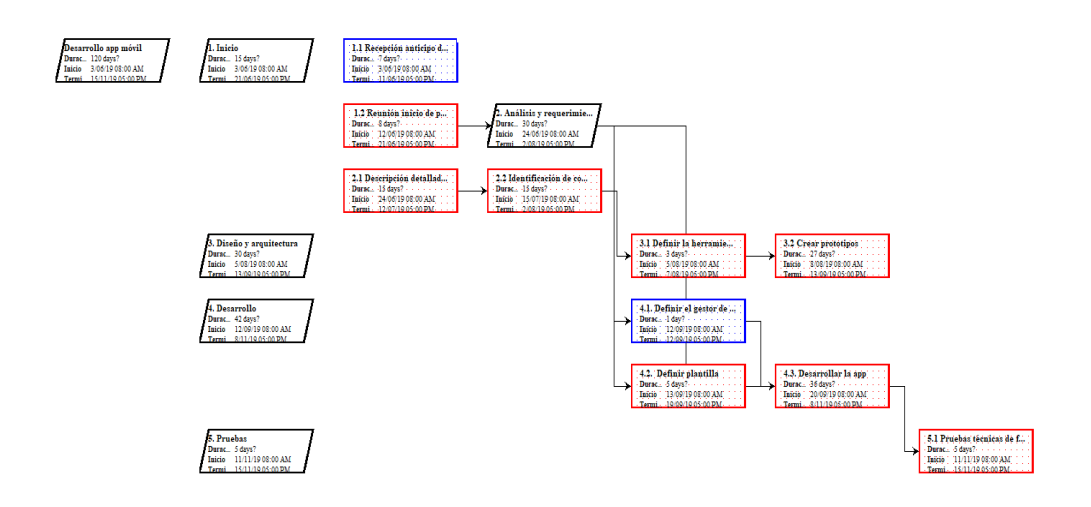

*Figura 4. Cuellos de botella*

### *14.5* **Estructura De Desglose Del Trabajo** *(EDT)*

### **Fase I**-Inicio

- Recepción del anticipo
- Reunión inicio de proyecto

# **Fase II: Análisis y adquisición de requerimientos**

- Descripción detallada del software
- Identificación de los componentes que van a hacer parte del software

## **Fase III: Diseño y arquitectura**

- Definir la herramienta con la que vamos a desarrollar los prototipos
- Crear los prototipos funcionales

### **Fase IV: Desarrollo**

- Definir el gestor de contenidos
- Definir la plantilla
- Realizar el desarrollo

#### **Fase V: Pruebas**

• Pruebas técnicas

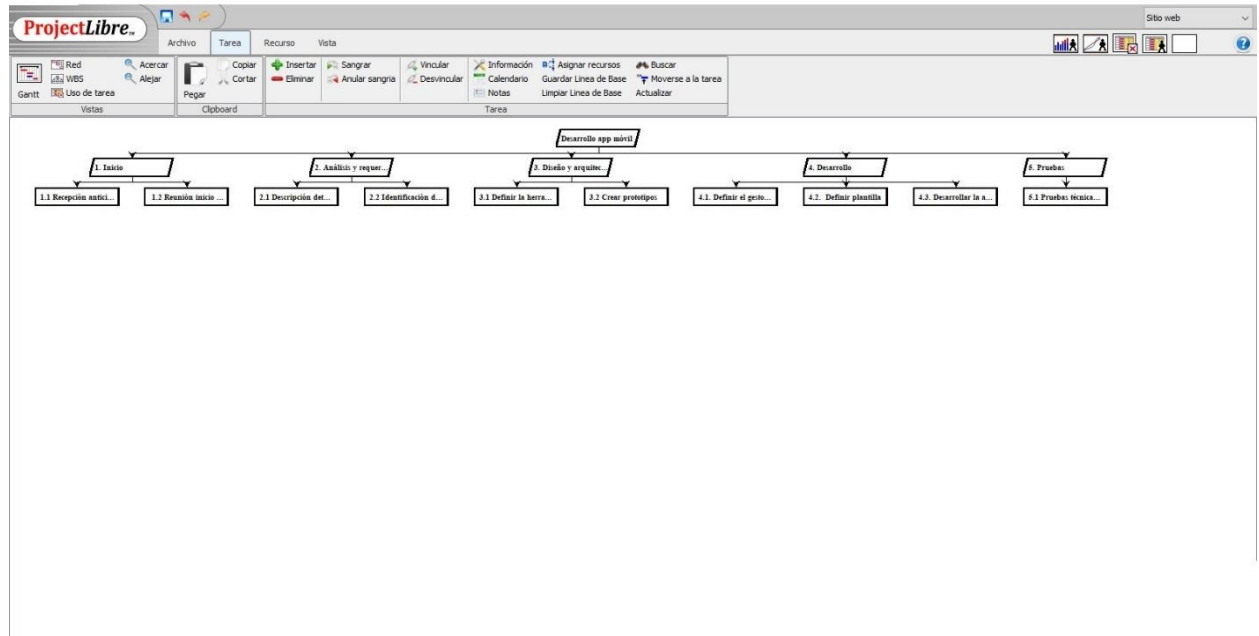

*Figura 5.Estructura desglose trabajo*

### **14.6 Evaluación De Factibilidad**

#### **14.6.1 Mercado.**

Las ventajas actualmente que trae consigo hoy las tecnologías virtuales, son la expansión de mercado globalizado que se alcanza, y la rapidez que se manejan los negocios. El uso de las nuevas tecnologías y sus innovaciones han creado cambios que han mejorado la comunicación

del productor con los clientes. Además, actualmente el uso de las Tics, es un medio que permite a la estar a la vanguardia y lograr competitividad.

Este proyecto presenta está delimitado para la zona rural del municipio de Pensilvania Departamento Caldas y más concretamente en la vereda pueblo nuevo, donde se ha identificado una problemática, respecto al número de intermediarios que participan en el proceso de venta de productos agrícolas producidos por la población que habita en el área rural. Esta situación obliga a los productores a reducir los precios de los productos. Siendo así los menos beneficiados.

Con este proyecto, se buscar apoyar a los productores (campesinos), motivarlos a que vendan sus productos por medio de una app móvil, para que puedan tener una comunicación directa a diferentes clientes minoristas, mayoristas y hasta supermercados de cadena, en busca de querer ampliar la red. Por medio de la plataforma tecnológica se busca eliminar intermediarios en el proceso de venta de productos agrícolas en el municipio.

Al eliminar los intermediarios en el proceso de comercialización de productos, la idea es "darle la oportunidad a compradores y productores que se registren gratis, que suban sus productos, con lo que los clientes reciben una mayor calidad, y el productor recibe un mayor ingreso".

#### **14.6.2 Proveedores.**

En cuanto a nuestro proyecto, para llevar a cabo el desarrollo de la app móvil, en el mercado se cuenta con una alta variedad de proveedores en servicios relacionados como adquirir un administrador de base de datos y licencias. Para llevar a cabo el proceso de selección de proveedor se solicitará 1. Información 2. Cotización 3. Selección de la propuesta. La mejor propuesta evaluando aspectos como calidad, promoción, precio y confiabilidad.

#### **14.6.3 Cliente Interno y Externo.**

Pobladores de las zonas rurales: es la comunidad así la cual va direccionado el proyecto, buscando que tengan una mejora en sus ingresos económicos y que a su vez puedan utilizar herramientas tecnológicas para la comercialización de todos sus productos, las cuales permitirán que se mejoren sus condiciones de vida.

Pobladores de la zona urbana: es la comunidad que usará la app móvil para realizar sus pedidos, permitiendo de esta manera apoyar los campesinos y de paso obteniendo un mejor precio.

Encargados de la administración de los sistemas de tecnología, información y comunicación (tic): serán los encargados de realizar la administración de los recursos tecnológicos (sitio web), permitiendo así una ayuda a los usuarios y ofreciendo una plataforma estable y confiable.

Comerciantes de la zona urbana: son todas las personas del casco urbano que tienen como actividad económica la venta de los productos agrícolas en la actualidad, esta comunidad sé ver afectada por el proyecto debido a que el uso del sitio web generara una disminución en sus ganancias y ocasionando conflictos. Con este interesado se deberán llevar procesos de información del proyecto de forma que pueden anticipar posibles dificultades.

#### **14.6.4 Competencia.**

De acuerdo con nuestra propuesta de proyecto, en la zona de Pensilvania- Caldas no tiene competencia directa sin embargo existe en el mercado una plataforma que opera especialmente en el departamento de Boyacá.

En Colombia, existe una plataforma Comproagro conecta gratuitamente al agricultor colombiano con sus clientes, sin intermediarios.

Comproagro es una plataforma en internet en la que los campesinos se registran y crean una publicidad de su producto con una foto del cultivo y una forma de contactarlos. Posteriormente, reciben llamadas de los consumidores interesados para negociar un precio y acuerdan una forma de pago para hacer llegar el producto.

Factores ambientales de la empresa

Determinar el contexto de los factores ambientales del proyecto está enfocada en identificar los factores externos como los son el mercado, clientes, proveedores e intermediarios y puede determinar el éxito de este.

Si bien es prácticamente imposible controlar las fuerzas externas de la empresa, al igual que las condiciones económicas mundiales y la disponibilidad de capital, la gerencia debe guiar e inspirar a las operaciones internas para garantizar una posición competitiva en el mercado. La adaptabilidad y la innovación son cruciales para ganar cuota de mercado y mantenerse rentable en los climas económicos fluctuantes.

#### **14.6.5 Activos de la Organización.**

- La organización cuenta con los siguientes activos:
- Documentos para la gestión del alcance
- Documentos para la gestión del tiempo
- Documentos para la gestión de los interesados
- Documentos para la gestión de las comunicaciones
- Documentos para la gestión de los costos
- Documentos para la gestión de la calidad
- Documentos para la gestión de las adquisiciones

#### **15 Conclusiones**

Con el desarrollo del plan de gestión de calidad del proyecto se logran establecen los lineamientos a seguir durante el desarrollo de las actividades propuesta por el cumplimiento del objetivo general del proyecto.

Este plan también permitió definir los roles y responsabilidades que tienen cada uno de los miembros del equipo de proyecto frente a la gestión de calidad que se estableció para el proyecto.

La planificación de la Calidad es una parte de la Gestión de la Calidad orientada a fijar unos objetivos de calidad y a especificar los procesos operativos y recursos necesarios para cumplir con los objetivos fijados.

La planificación del sistema de gestión de calidad nos permite, junto a las fijaciones de objetivos, analizar el pasado y lo que ocurre en la actualidad y tratar de optimizar los recursos para conseguir los resultados deseados.

En cualquier intercambio comercial de productos agrícolas los intermediarios hacen que el precio del producto final suba, pues en la mayoría de veces estamos hablando de mínimo 2 intermediarios. Situación que no se presentaría con el sitio web, donde el número de transacciones se reduciría a una, y con esto contribuir a erradicar la pobreza y por consiguiente a mejorar la calidad de vida de estas personas.

La gestión de los costos de un proyecto supone un proceso exhaustivo del cual se espera como resultado un plan de estimación y presupuestos de costos cercano a la realidad. En este sentido, como todo proceso, supone la transformación de unas entradas en salidas o resultados.

Para esto es necesario contar con información pertinente y herramientas adecuadas para que el proceso sea acorde y los resultados fidedignos.

Todo proyecto está influenciado por factores externos e internos. Los factores externos son en los que la empresa tiene poca o nula influencia, por lo que se deben preparar controles y presupuestos adecuados para mitigarlos en caso de representar una amenaza. Los factores internos son controlables por la empresa, de modo que la empresa debe adecuar planes que vayan en pro de gestionarlos y mejorar la eficiencia en el sentido de asignación de costos.

Se hicieron los procedimientos pertinentes para elaborar el plan de gestión de la calidad del proyecto, con la documentación de los recursos necesarios, el registro de riesgos, los factores ambientales que afectan el proyecto y los activos de los procesos de la organización. Todos estos insumos forman parte de la gestión de los costos, en el sentido que brindan datos que puede ser transformados en información clave para un exitoso proceso de gestión de los costos del proyecto.

#### **16 Bibliografía**

Cartagena, A. M. (1981). El Problema Agrario en Colombia y sus Soluciones. AGROSAVIA. Corporación Colombiana de Investigación Agropecuaria. https://repository.agrosavia.co/handle/20.500.12324/34194

Machado, A. (2013, 11 de noviembre). La Política De Reforma Agraria Y Tierras En Colombia. Centro Nacional de Memoria Histórica. http://www.centrodememoriahistorica.gov.co/descargas/informes2013/agraria/politicaagraria-tierras.pdf

- Gomez, J. (1994, 05 de junio). Producción Campesina: Quién Da Menos. El Tiempo. https://www.eltiempo.com/archivo/documento/MAM-143346
- Gomez, J. (1997, 14 de abril). Reforma Agraría 35 Años Pérdidos.El Tiempo.https://www.eltiempo.com/archivo/documento/MAM-539519
- Hernandez, J.A (2017, 08 de agosto). Tecnificar para Innovar en el Campo. El Tiempo. https://www.eltiempo.com/vida/educacion/tecnificar-para-innovar-en-el-campo-columnade-opinion-117390
- Necesario Tecnificar Campo. (2018, 21 de junio). Inforural. https://www.inforural.com.mx/necesario-tecnificar-campo/
- Jaller, S. (04 de 2010). Foro Nacional de Vinculación de los Pequeños Productores al Mercado. Food and Agriculture Organization (FAO). http://www.fao.org/3/as343s/as343s.pdf

Gasca, M.C., Camargo,L.L.,Medina,B. (2013, 27 de agosto). Metodología para el Desarrollo de Aplicaciones Móviles. Tecnura.

https://revistas.udistrital.edu.co/index.php/Tecnura/article/view/6972/8646

- Tecnología Aplicada a la Productividad del Campo Colombiano. (2016, 19 de enero). Dinero. https://www.dinero.com/actualidad/articulo/tecnologia-para-mejorar-la-productividaddel-campo-colombiano/218224
- Ospina, A. (2019, 10 de octubre). Metodología de la Investigación. Universidad Agraria de Colombia.http://www.uniagrariavirtual.edu.co/campus/contenidos/metodologia-de-lainvestigacion/tema\_6\_marco\_metodolgico.html

# **Anexos**

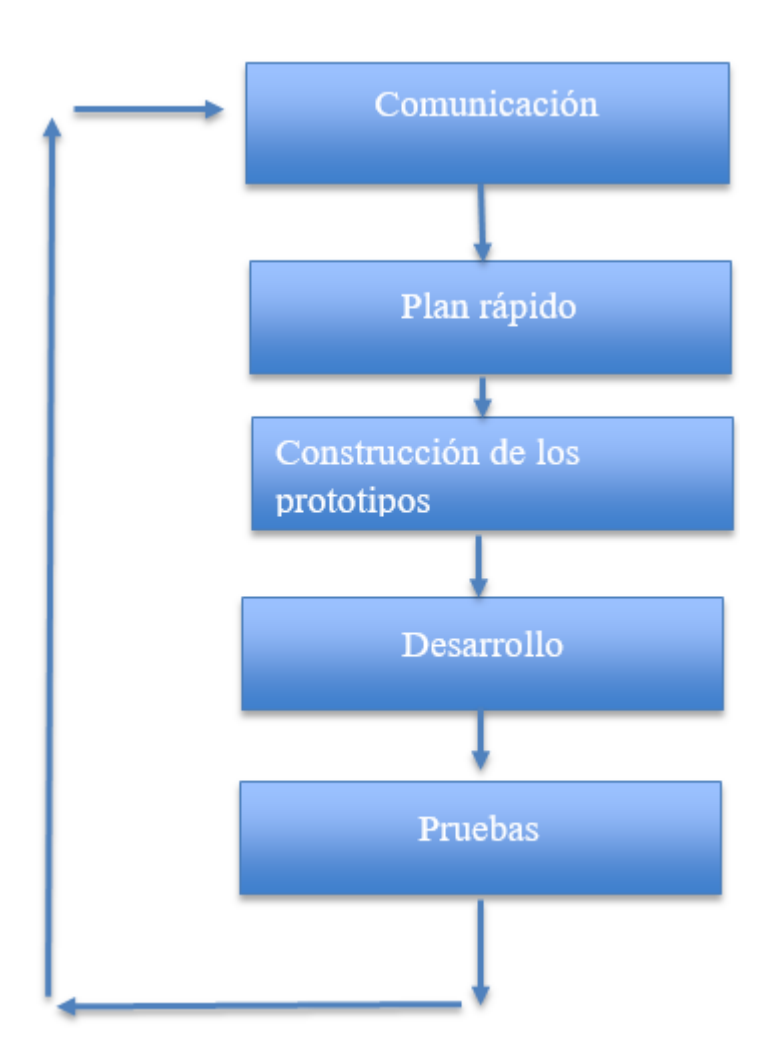

*Figura 6. Ciclo de Vida de la Metodología*

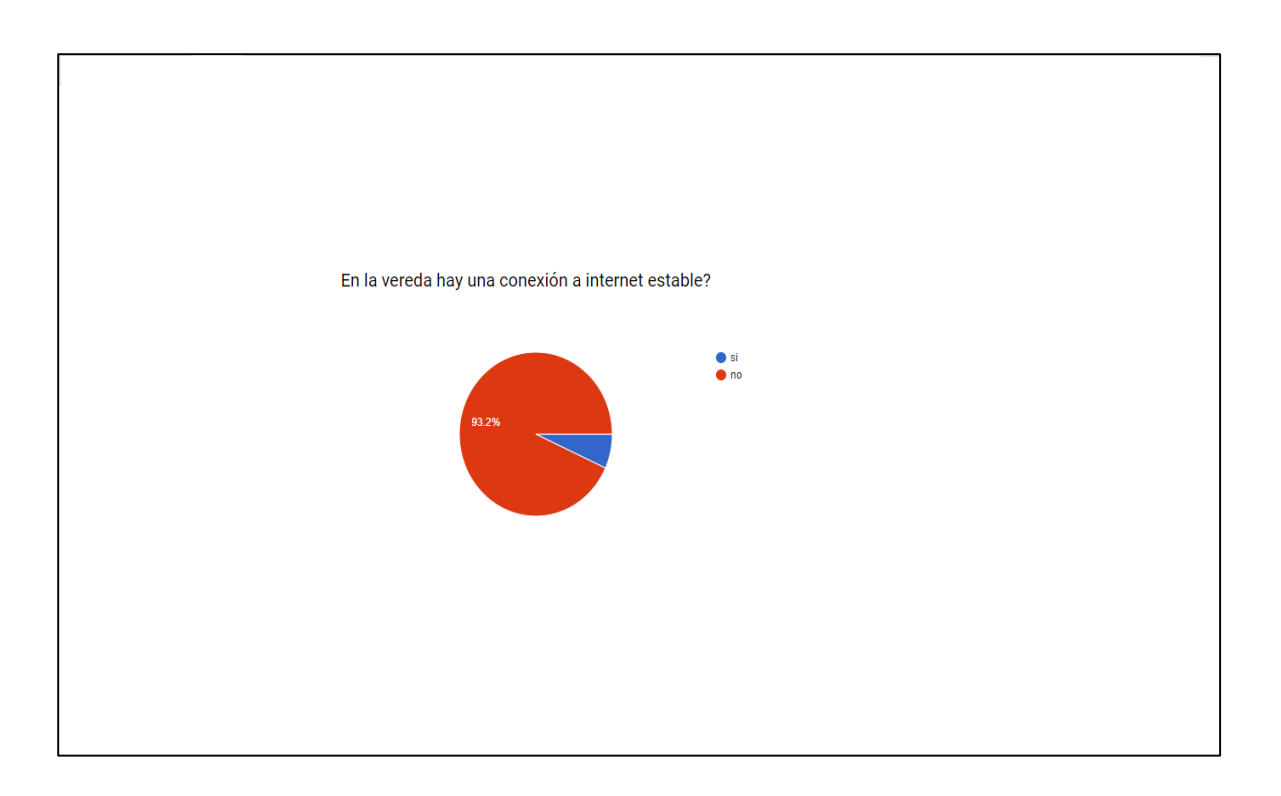

*Figura 7. Conexión a Internet*

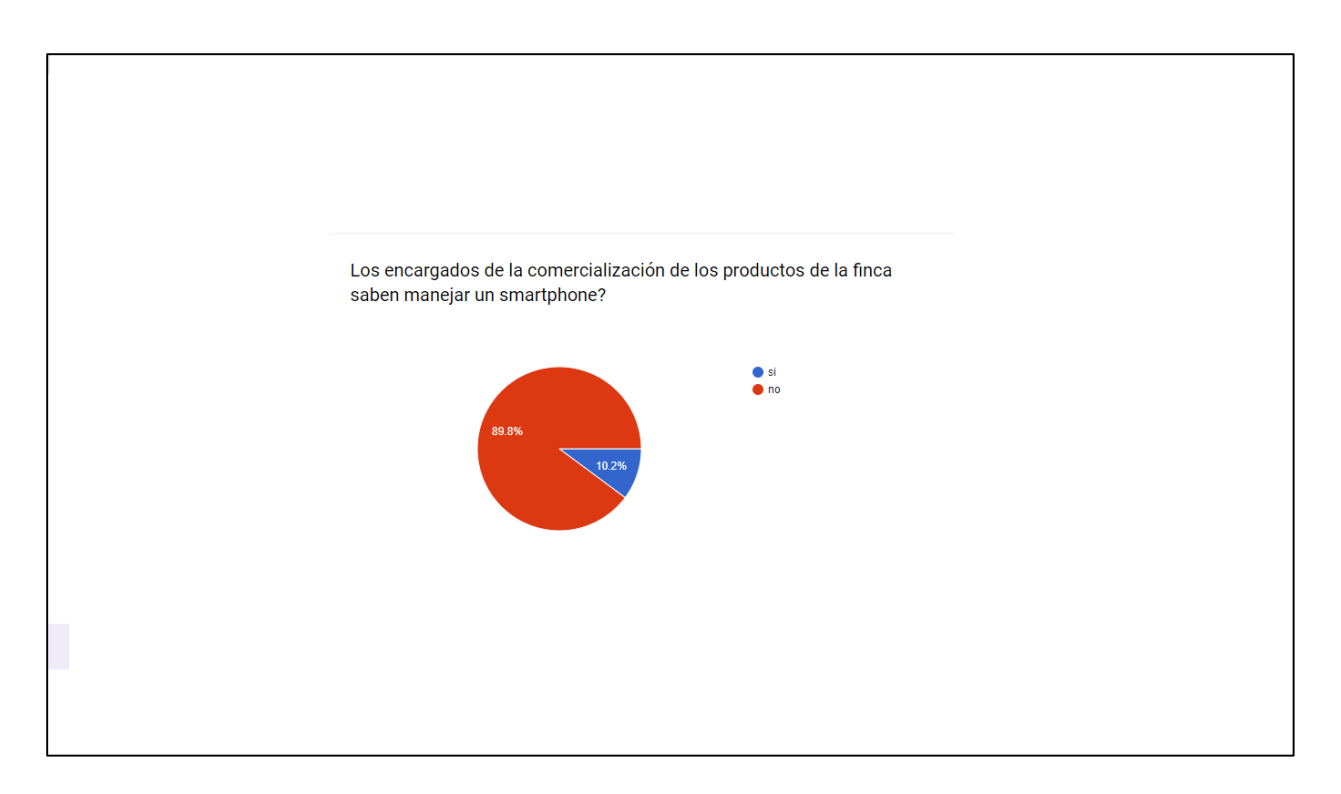

*Figura 8. Manejo de Smartphone*

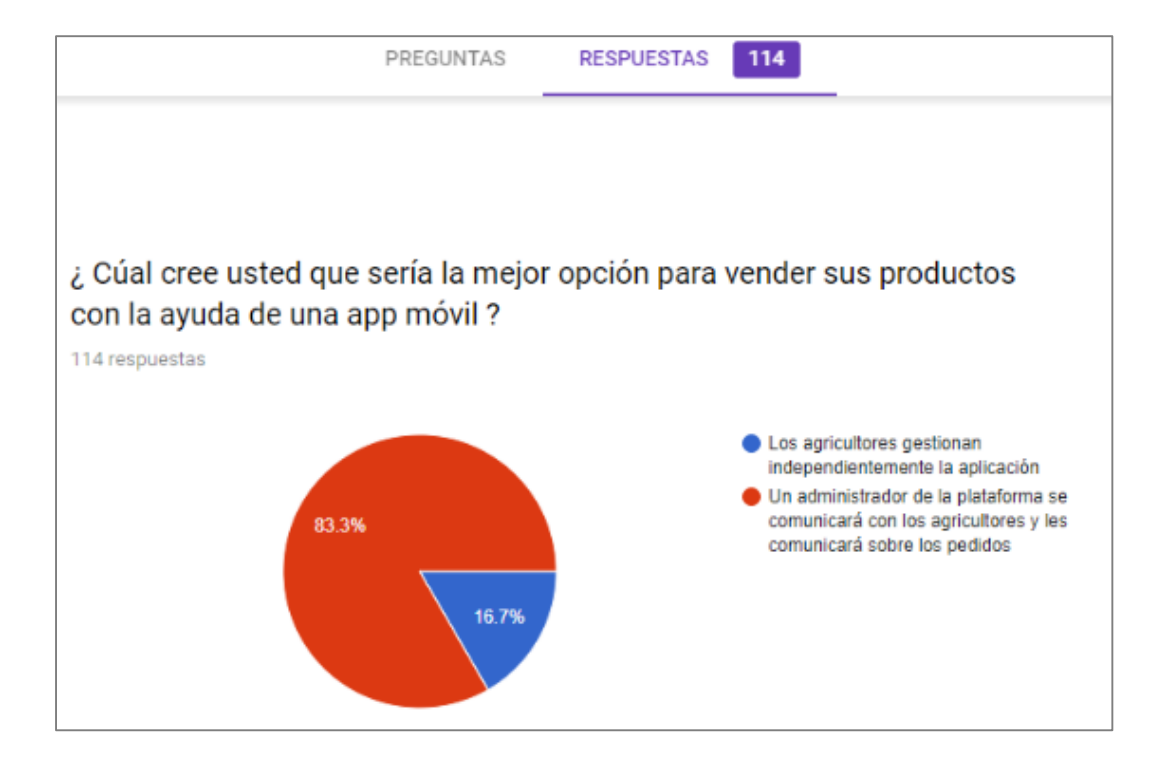

*Figura 9. Gestión de la app*
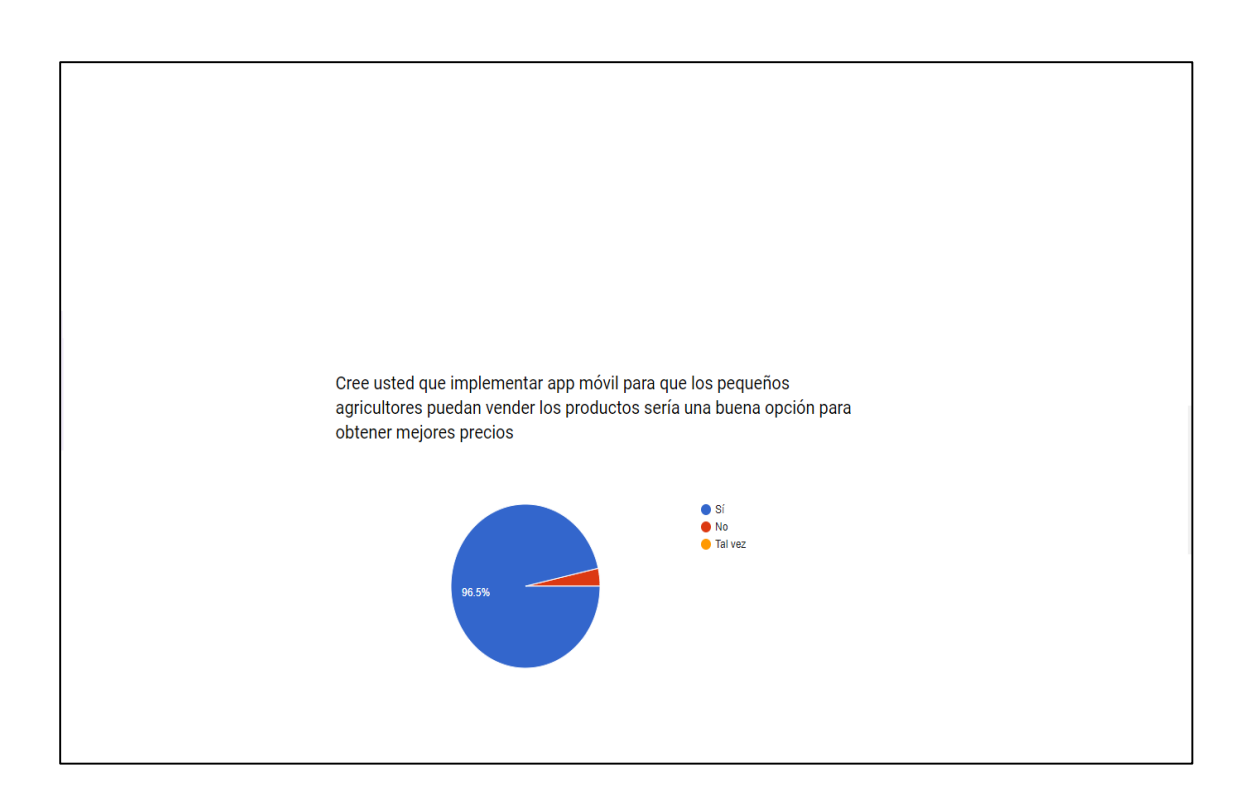

*Figura 10. Opción de implementar app*

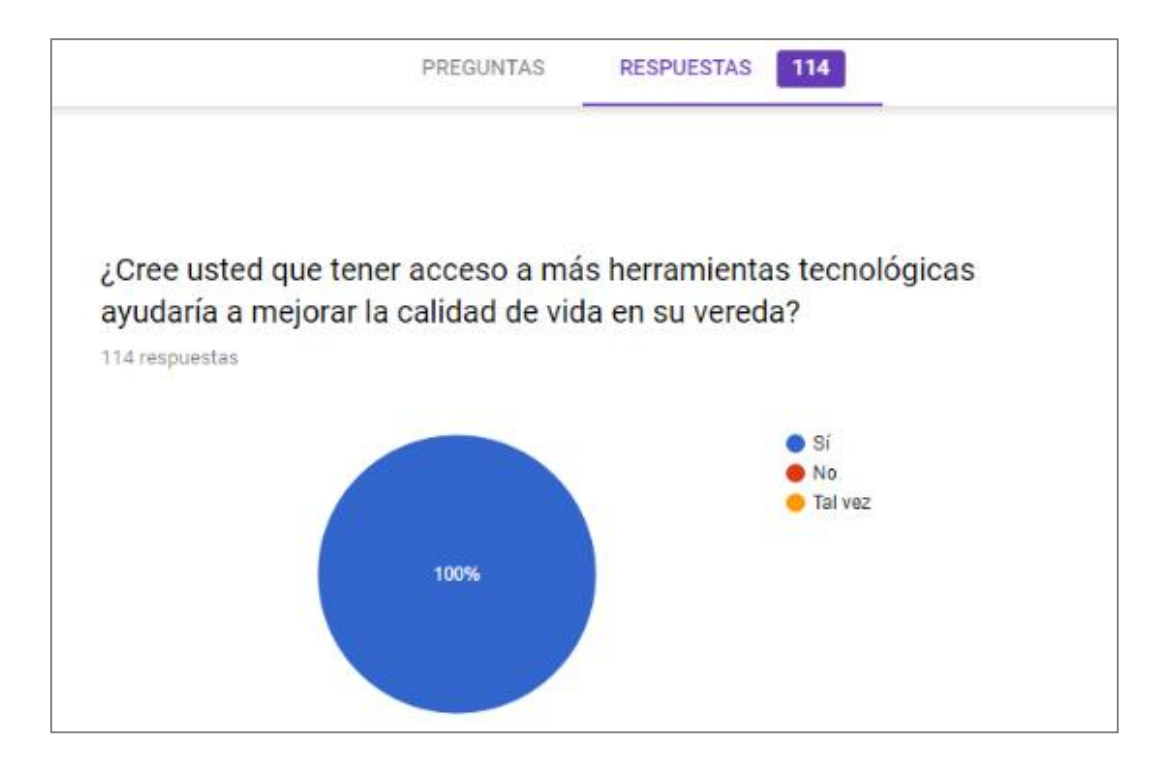

*Figura 11. Acceso a herramientas tecnológicas*

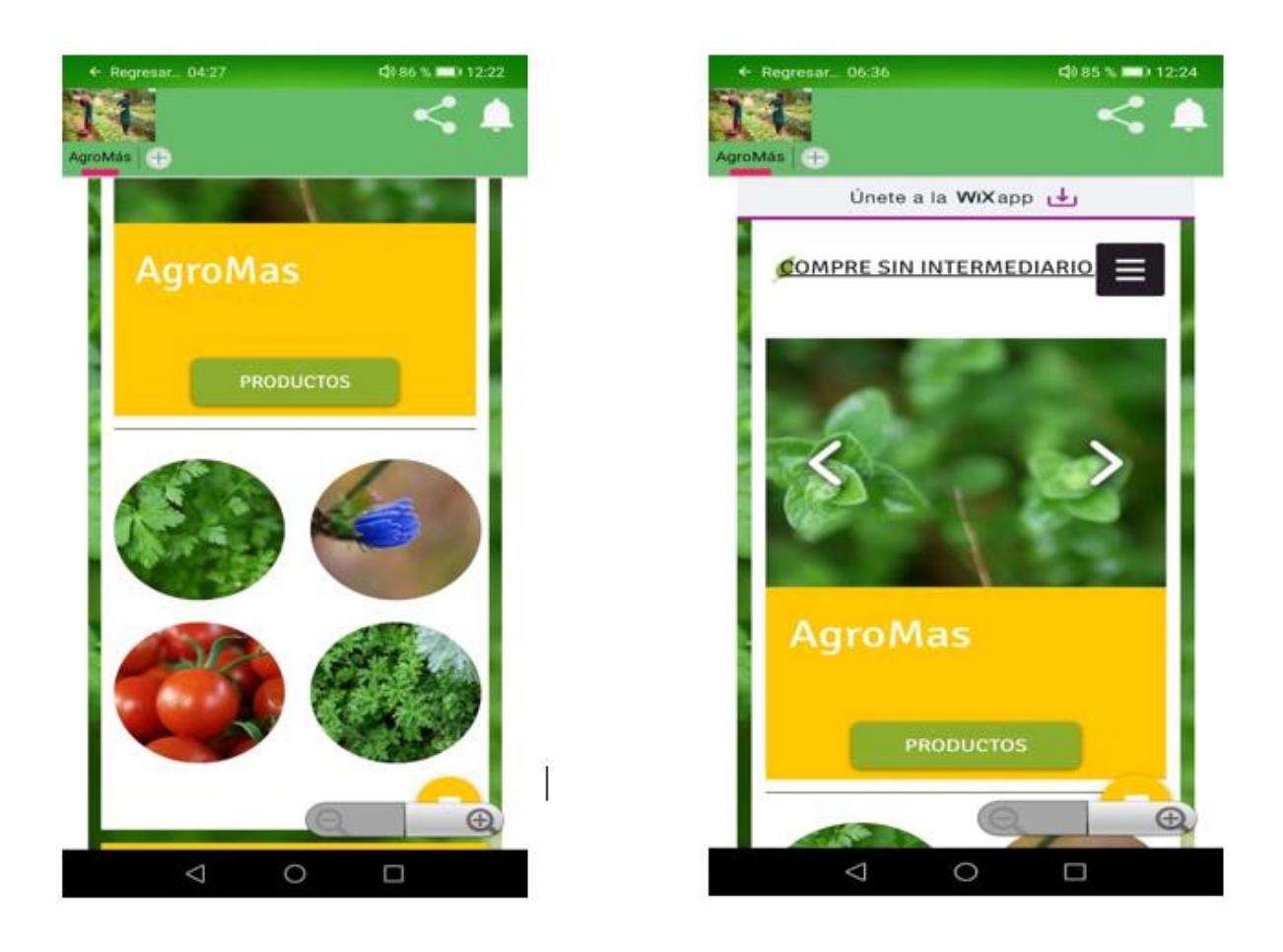

*Figura 12. Sección Inicio*

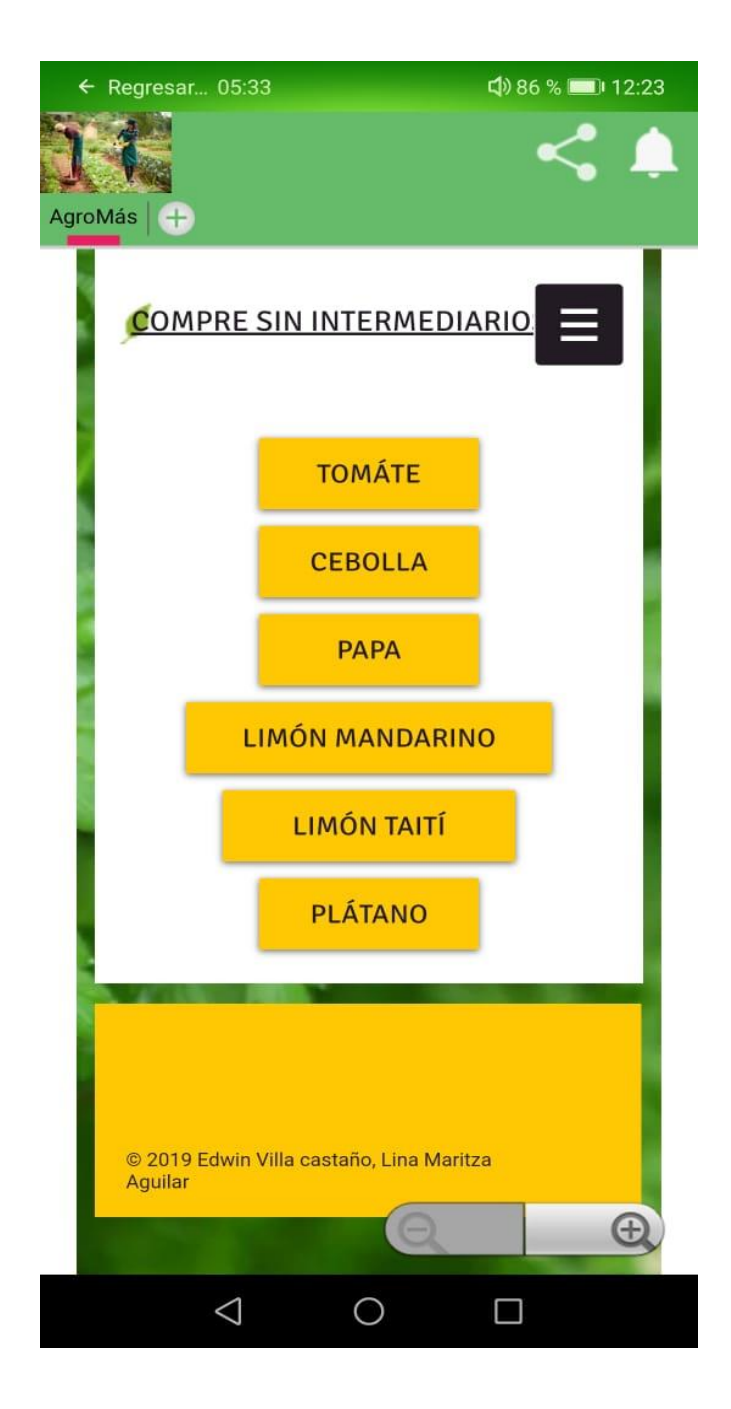

Figura 13. *Sección Productos*

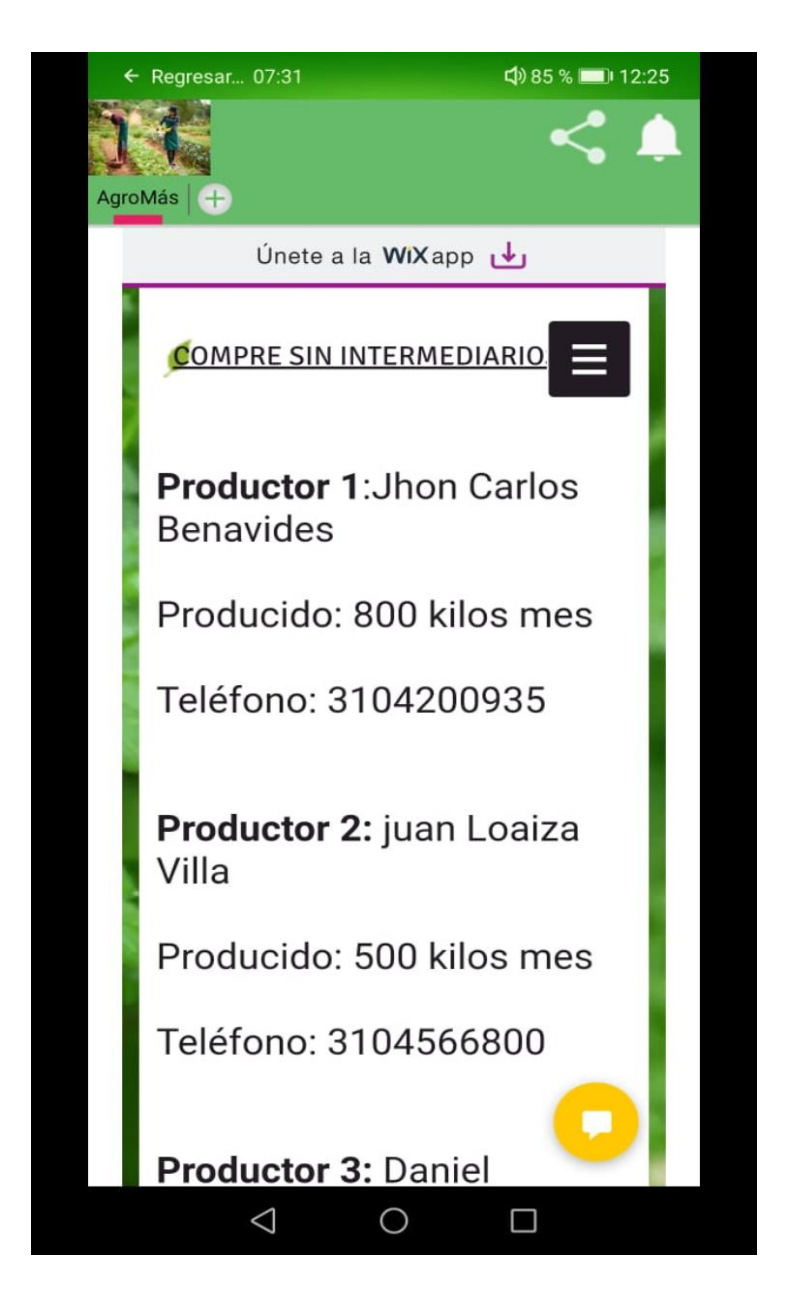

Figura 14. *Datos Vendedor*

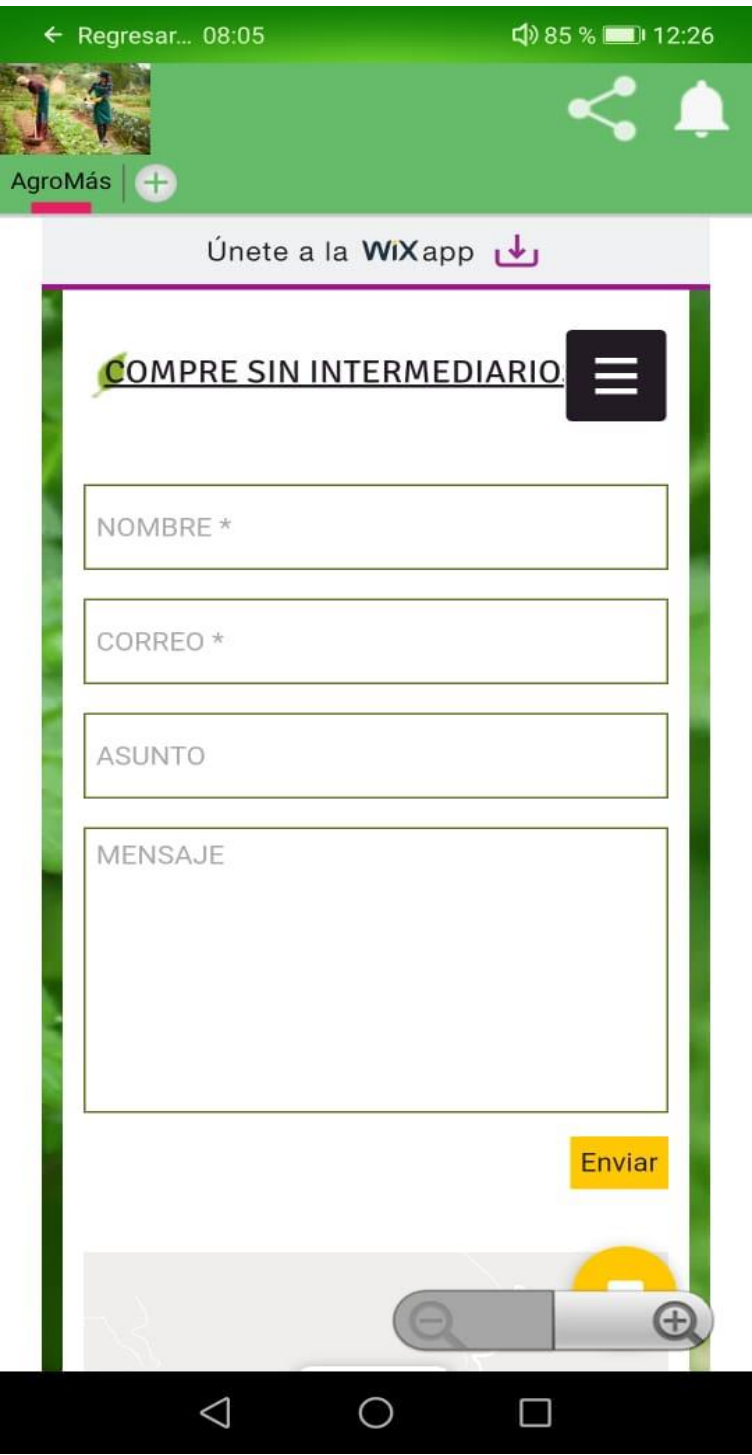

*Figura 15. Sección Contacto*

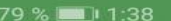

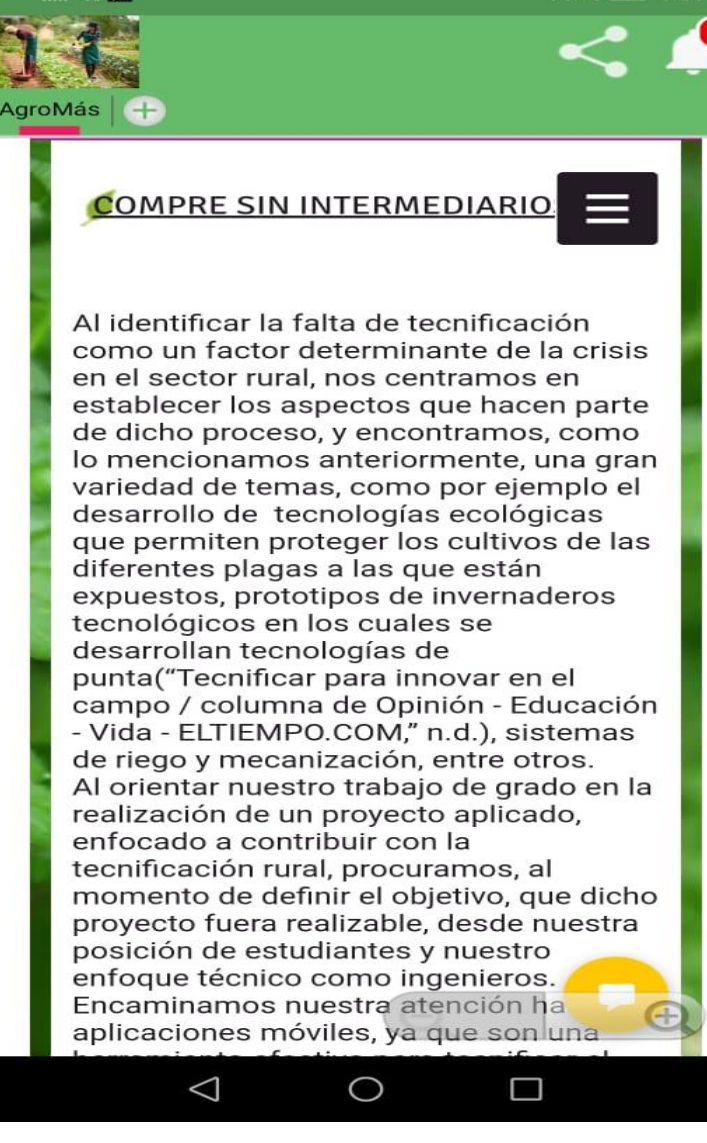

 $\geq 0$ 

*Figura 16. Sección Sobre el Proyecto*

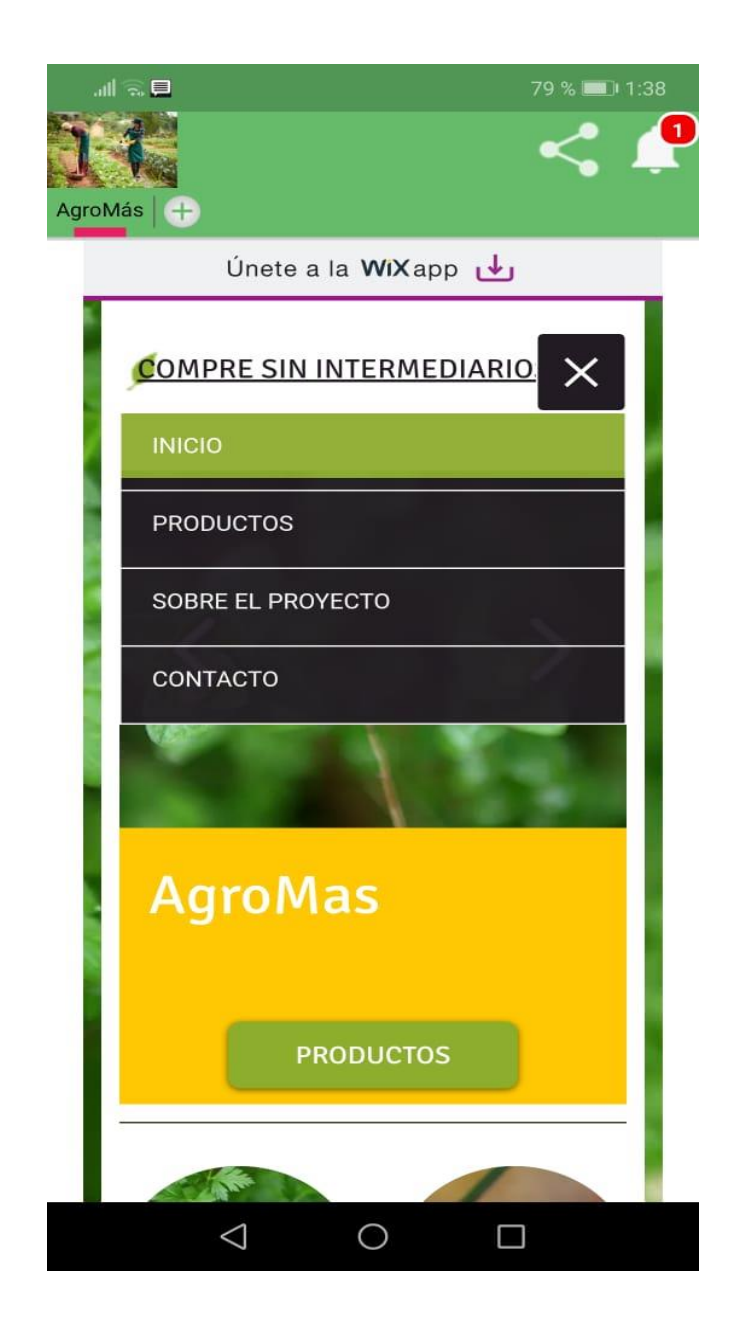

*Figura 17. Menú*

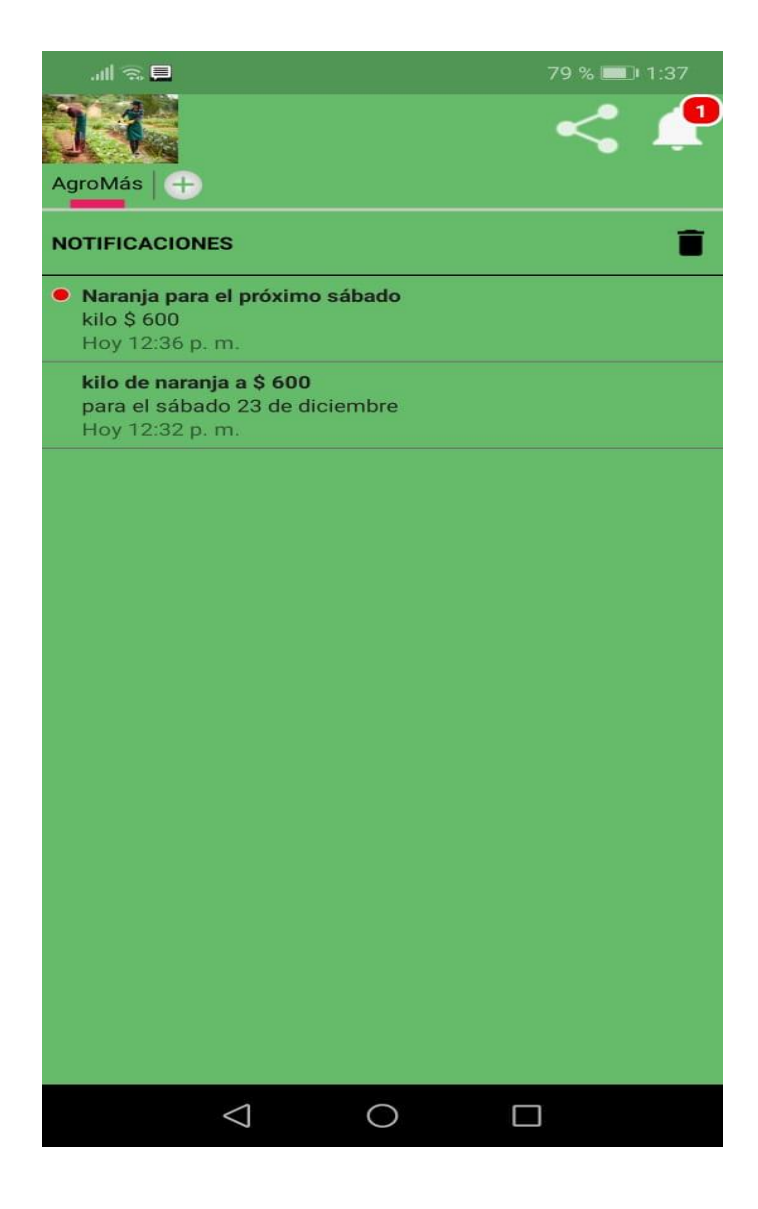

*Figura 18. Notificaciones*